# **Identifying Design Principles**  *Maneesh Agrawala Jessica Hullman*  **CS 294-10: Visualization Fall 2014**

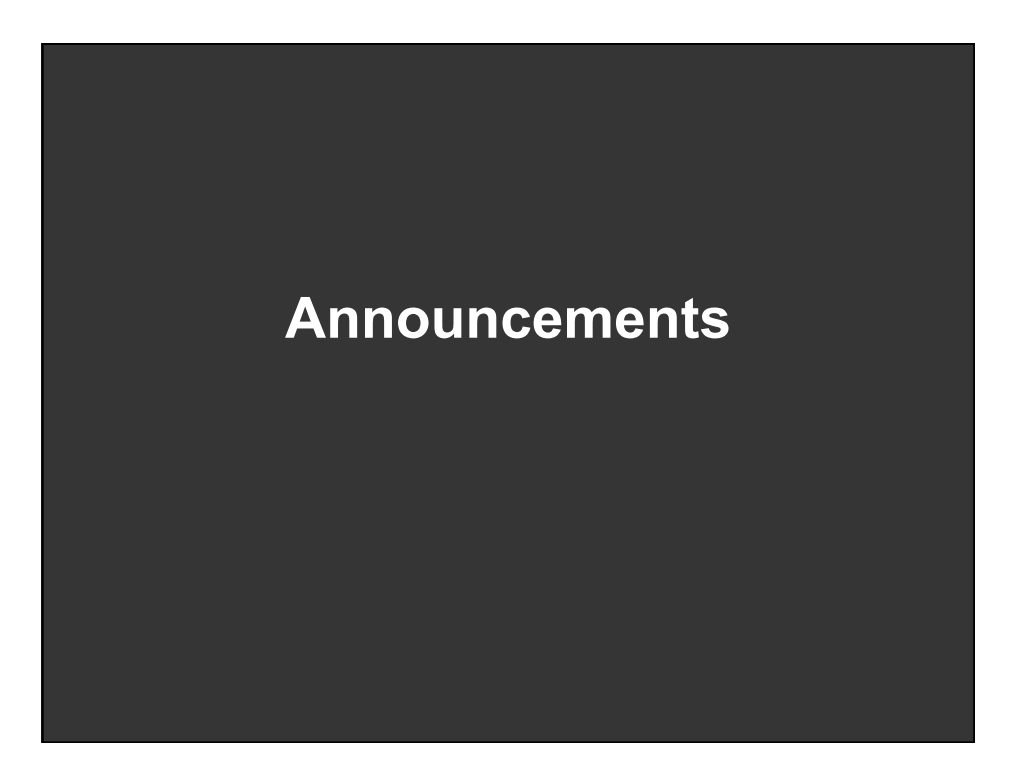

### **Final project**

#### **Design new visualization method**

**Pose problem, Implement creative solution** 

#### **Deliverables**

- **Implementation of solution**
- 8-12 page paper in format of conference paper submission
- 1 or 2 design discussion presentations

#### **Schedule**

- Project proposal: 10/27
- Project presentation: 11/10, 11/12
- Final paper and presentation: TBD, likely 12/1-12/5

#### **Grading**

- Groups of up to 3 people, graded individually
- Clearly report responsibilities of each member

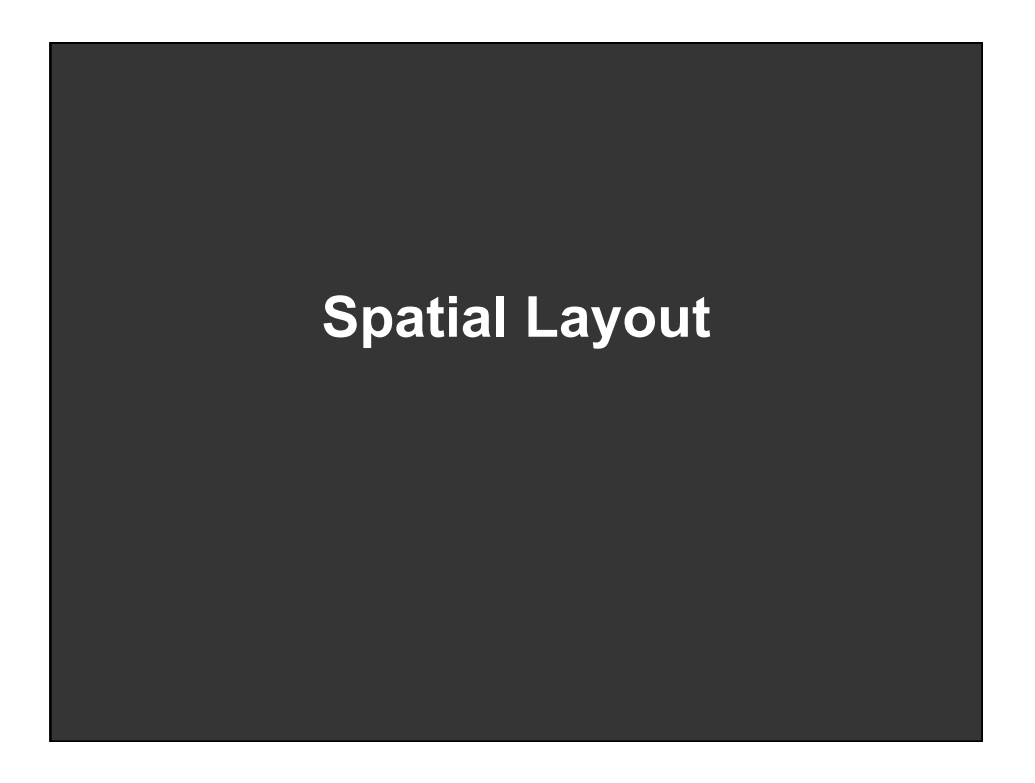

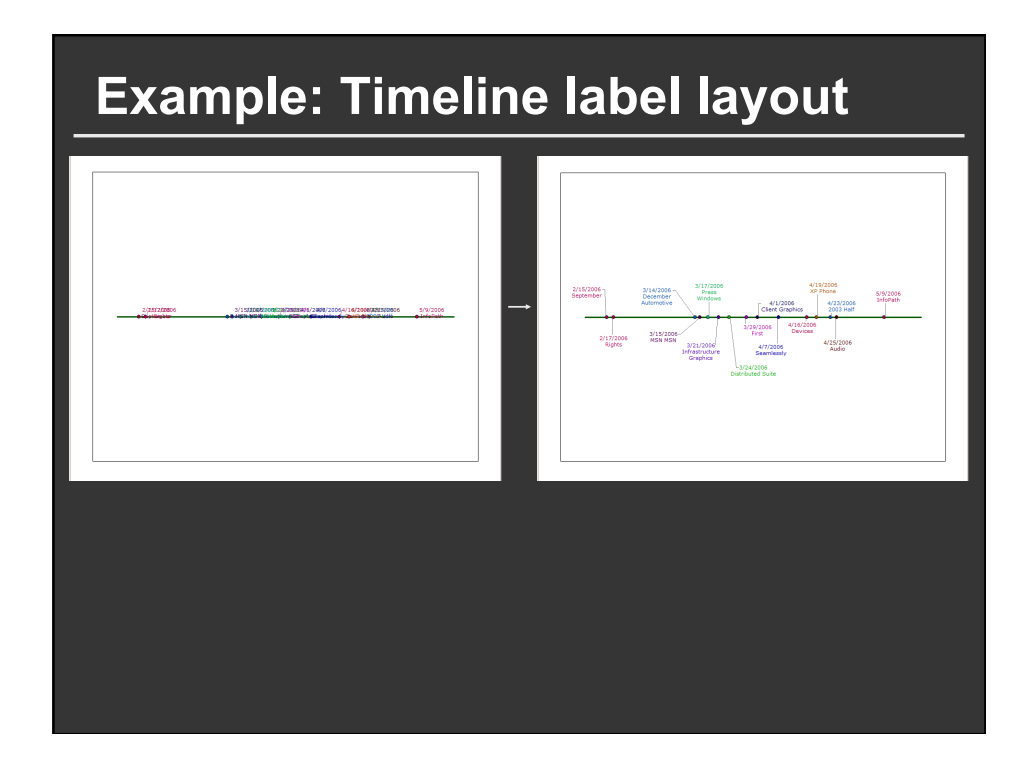

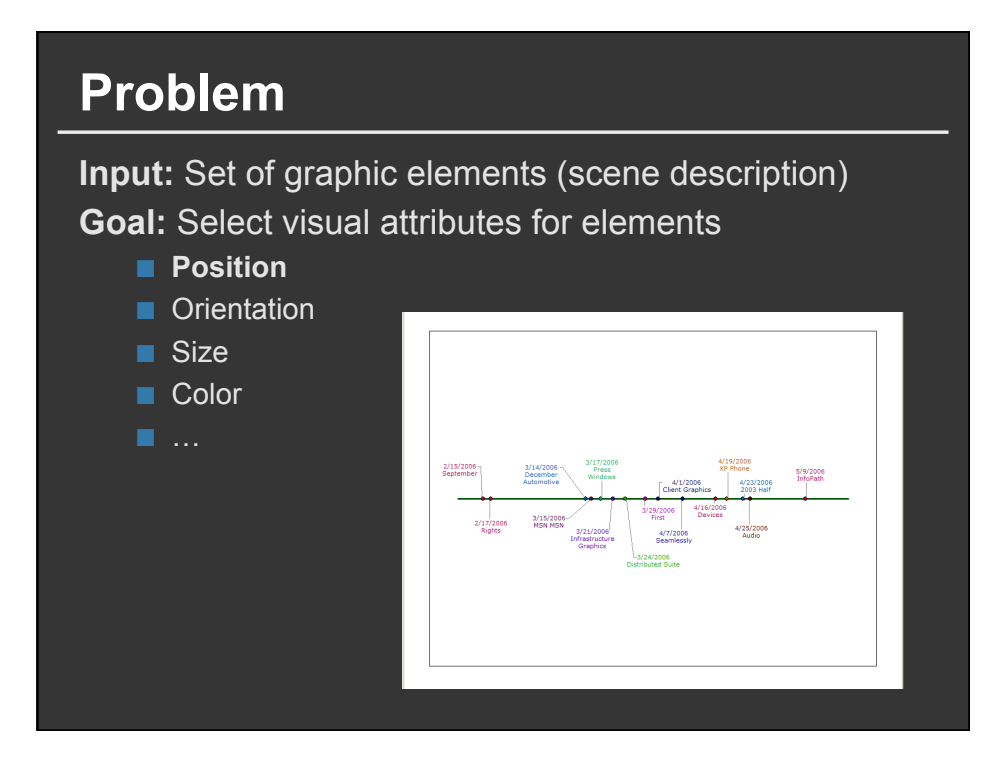

### **Approaches**

**Direct rule-based methods Constraint satisfaction Optimization Example-based methods** 

**Direct Rule-Based Methods** 

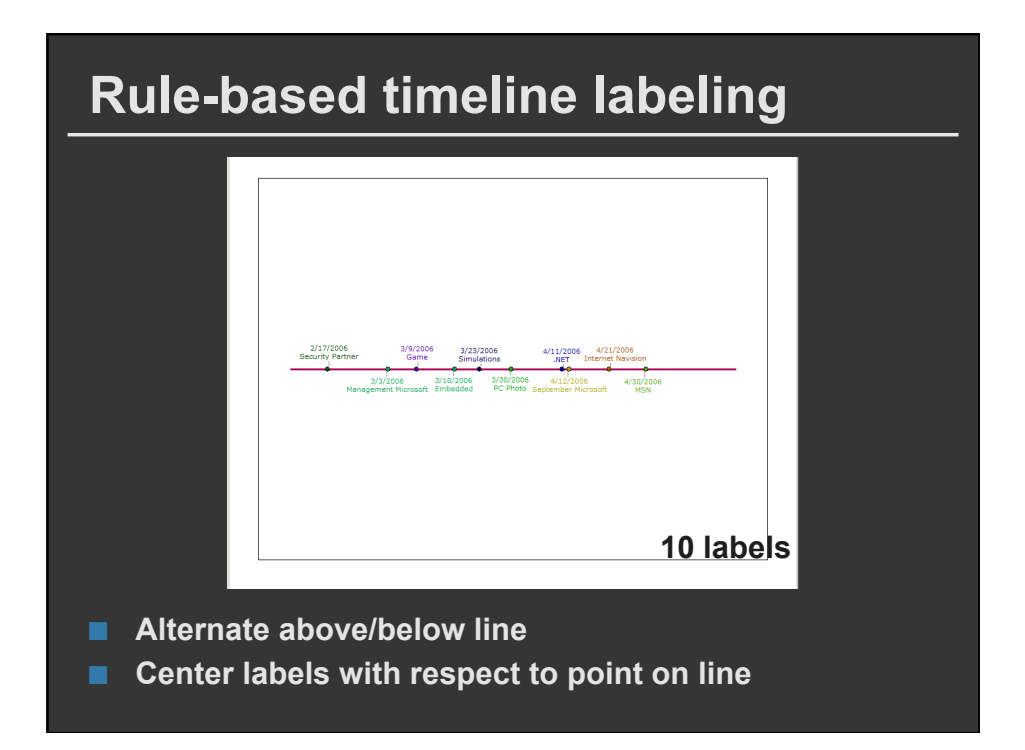

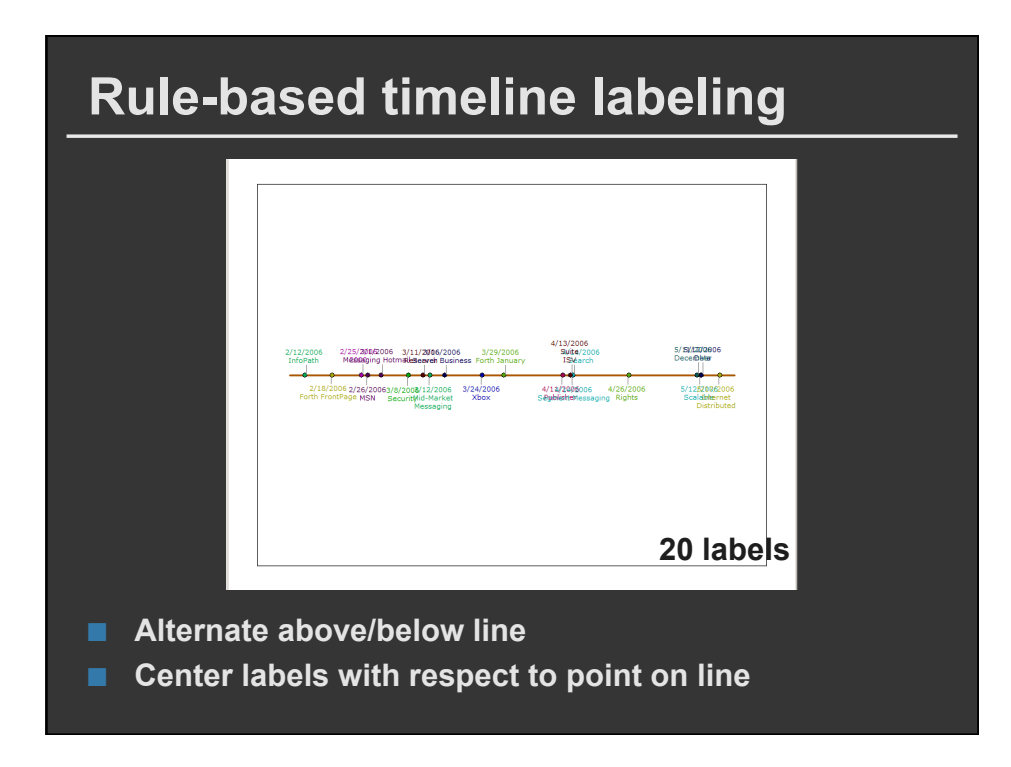

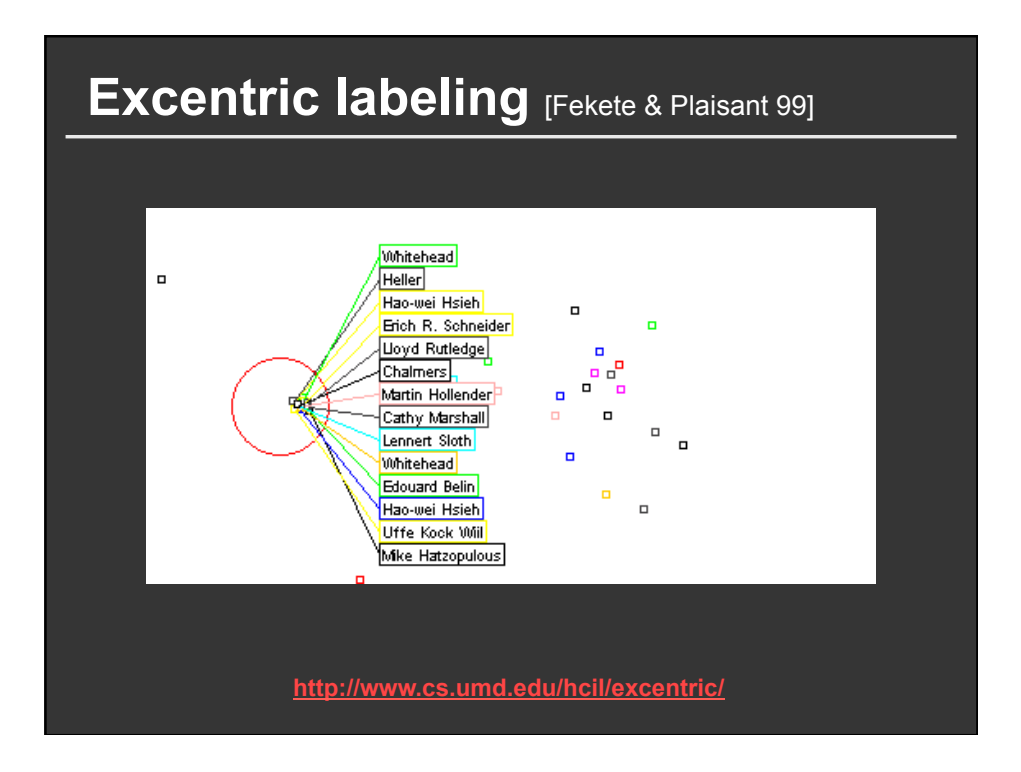

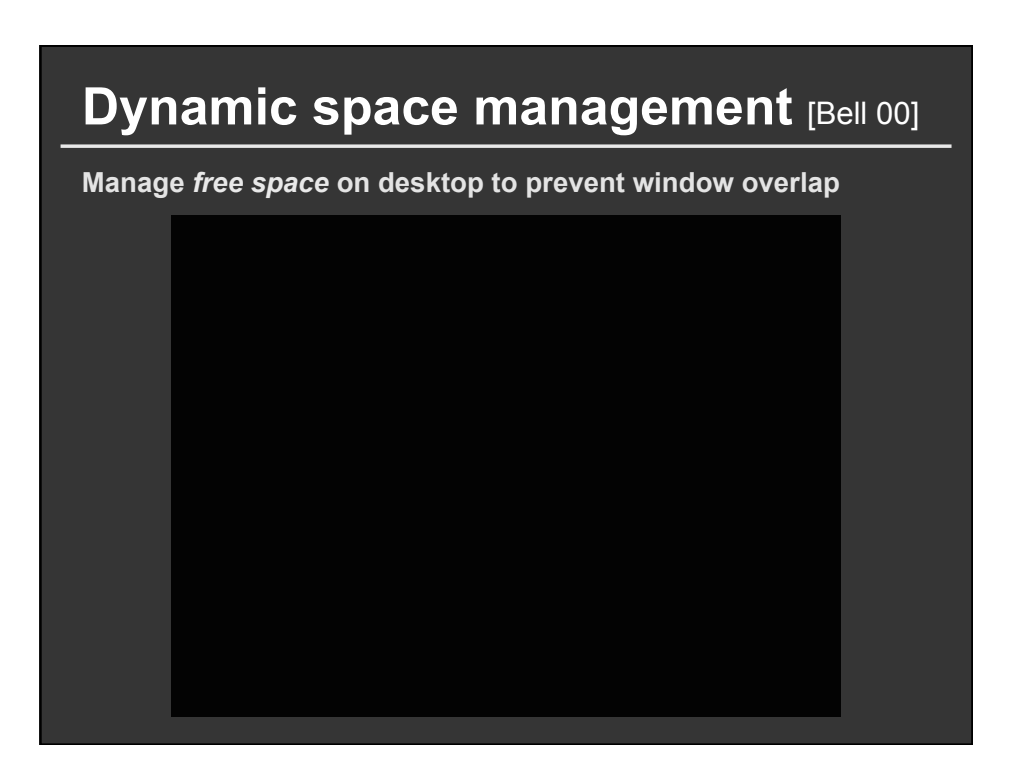

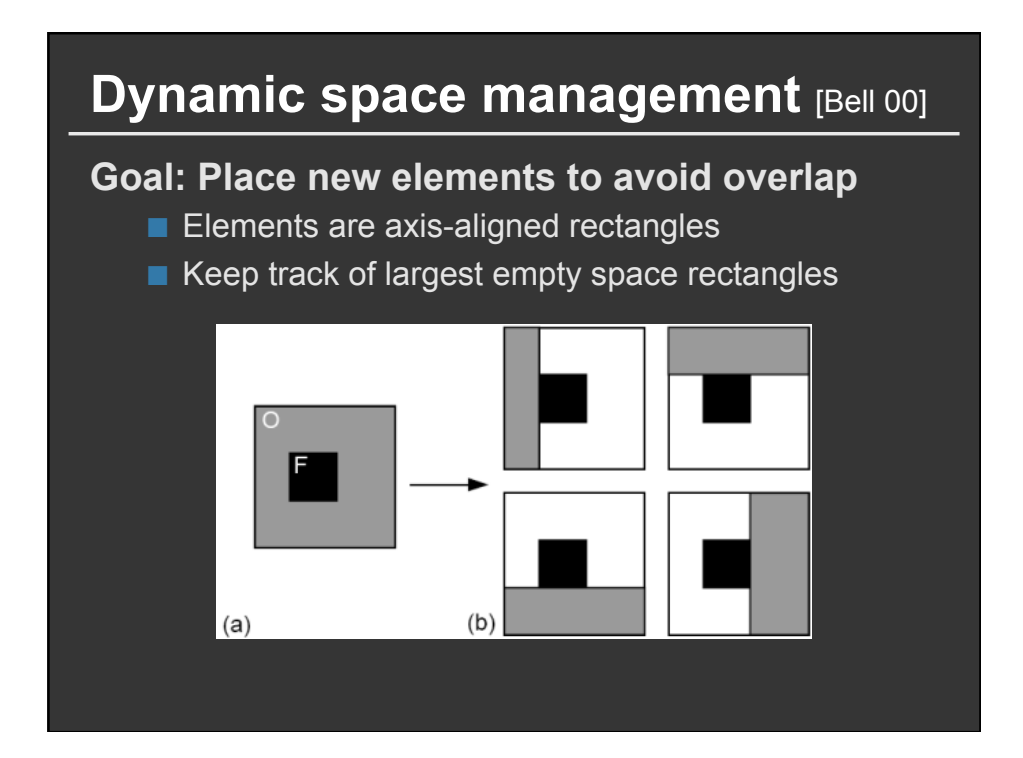

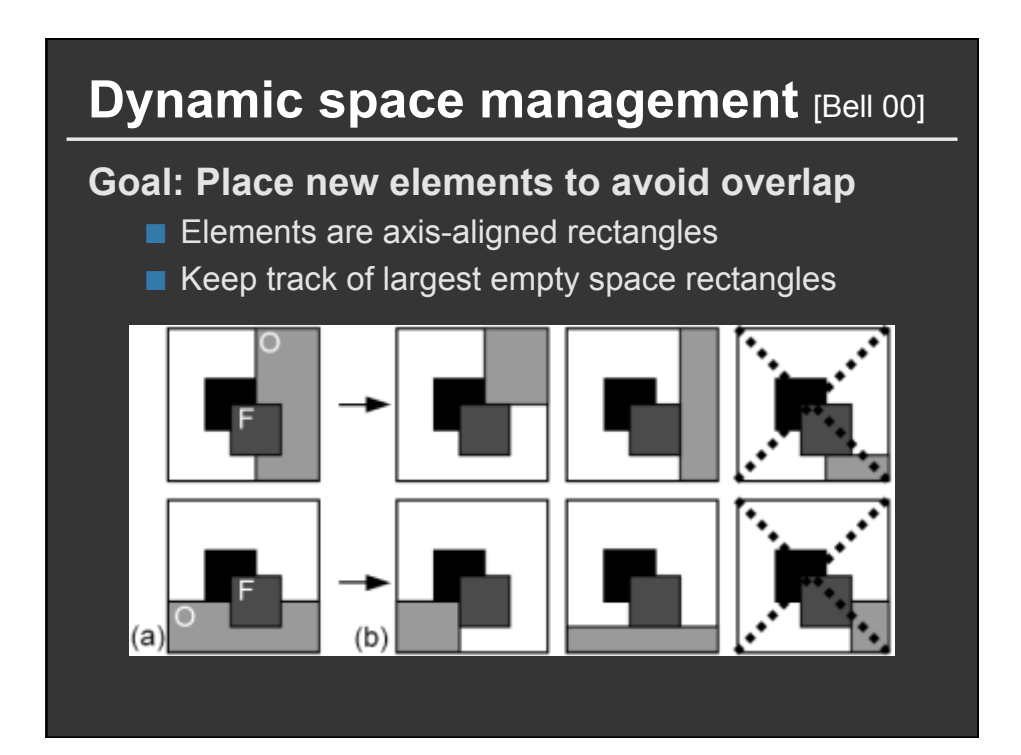

### **Pros and cons**

#### **Pros**

- **Designed to run extremely quickly**
- **Simple layout algorithms are easy to code**

#### **Cons**

■ Complex layouts require large rule bases with **lots of special cases** 

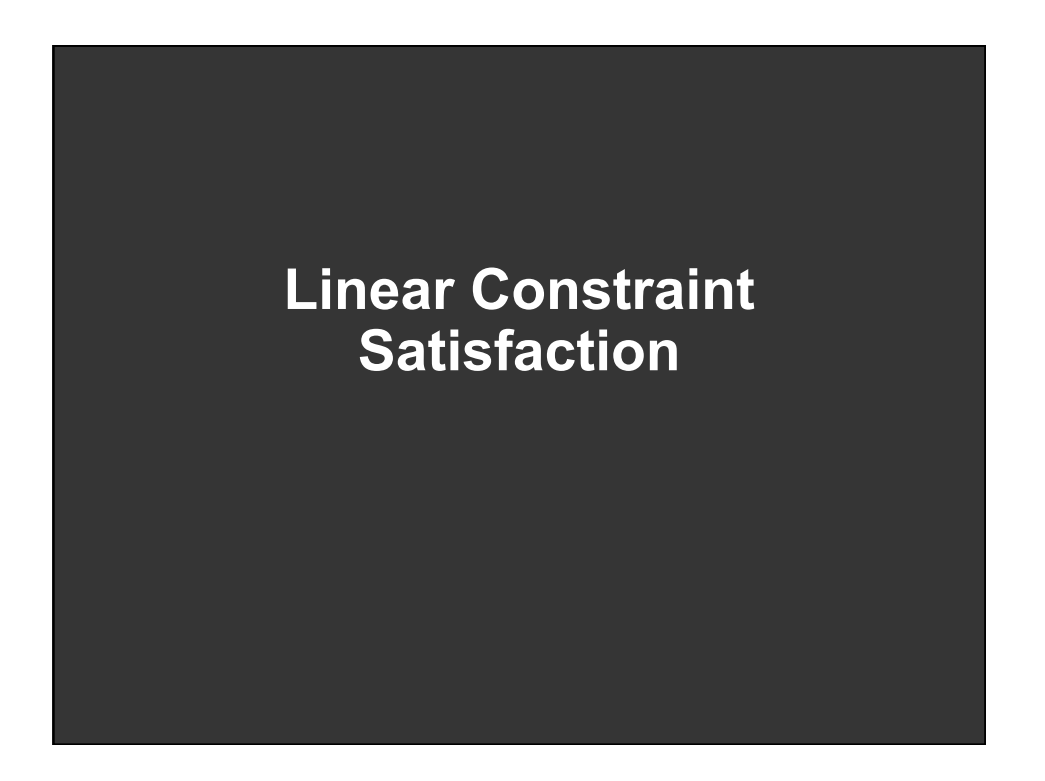

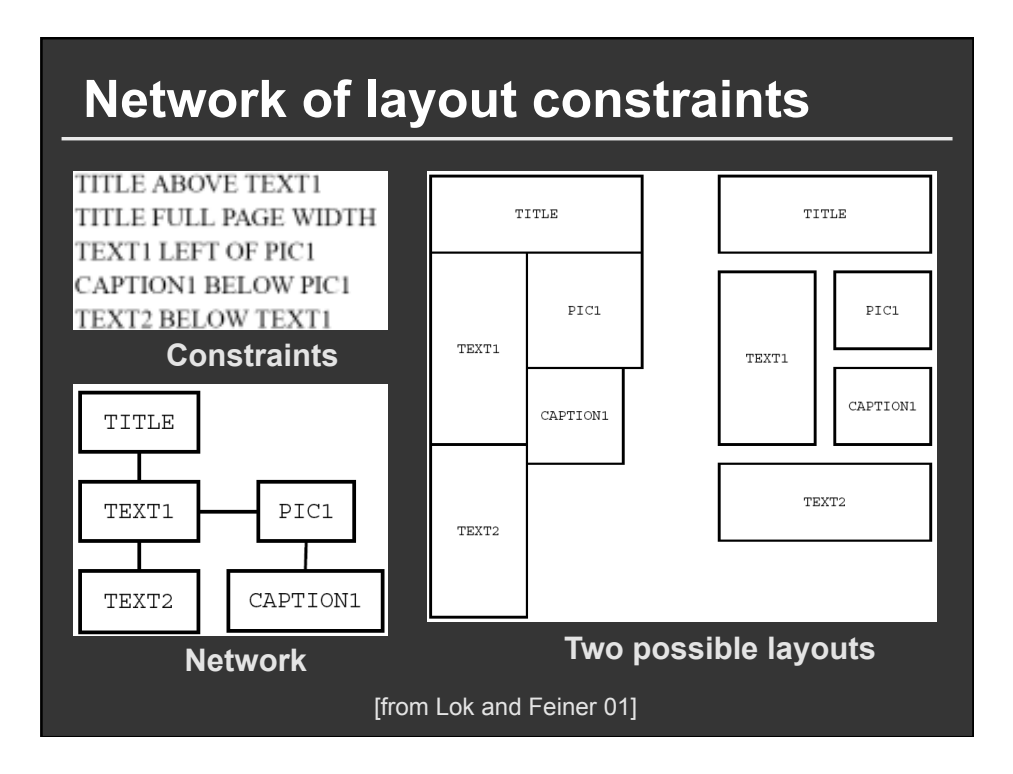

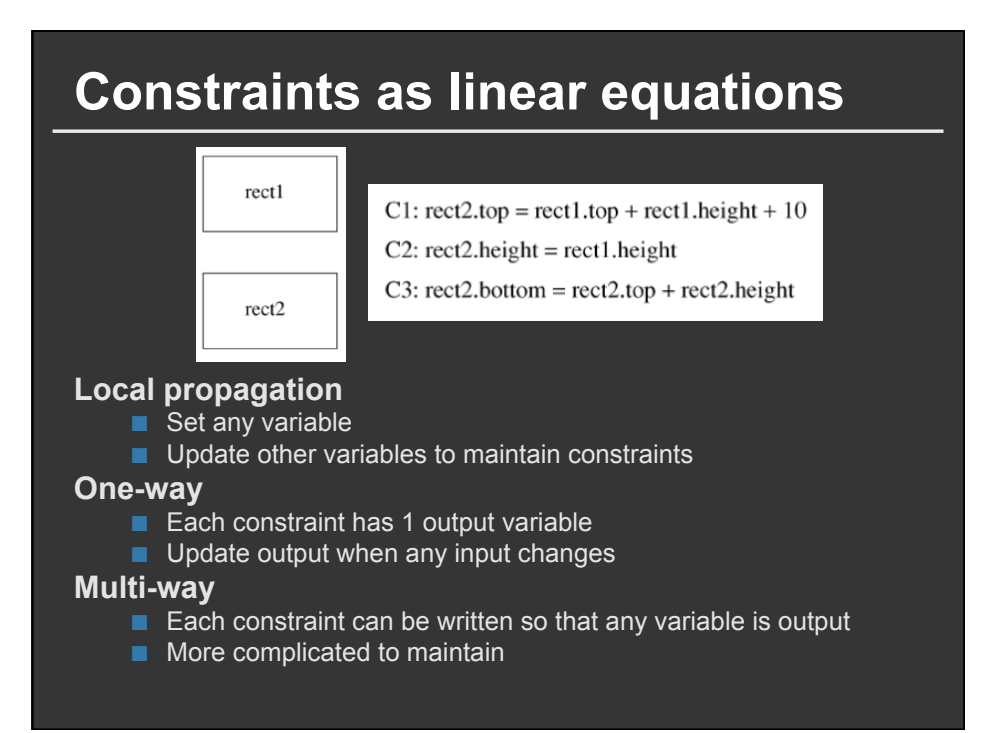

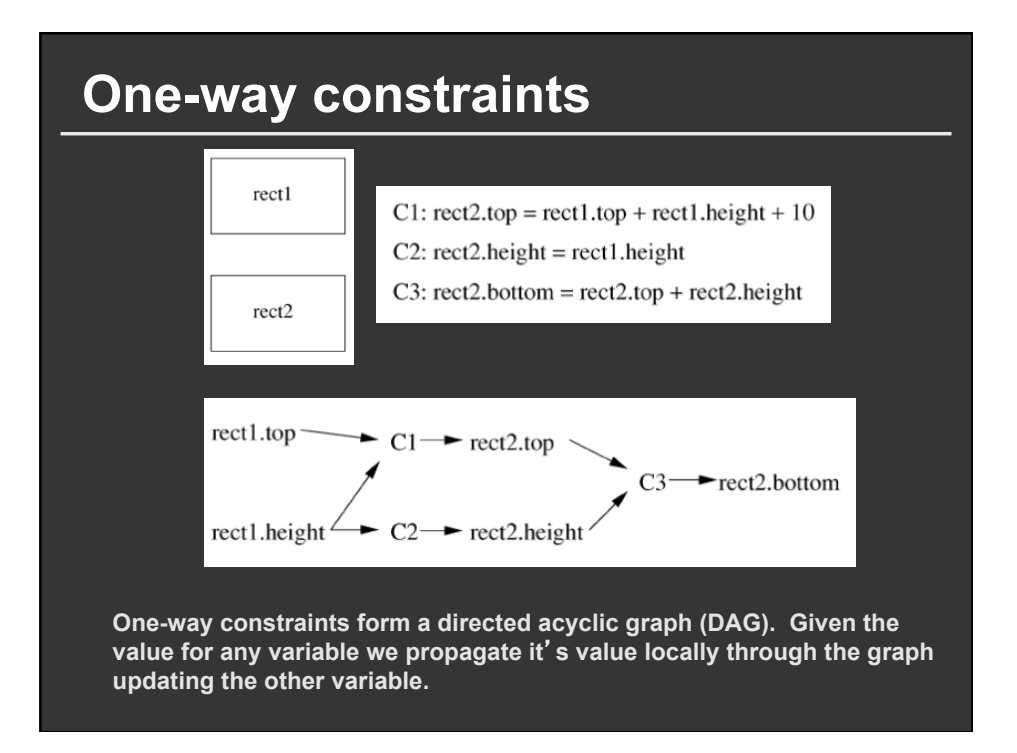

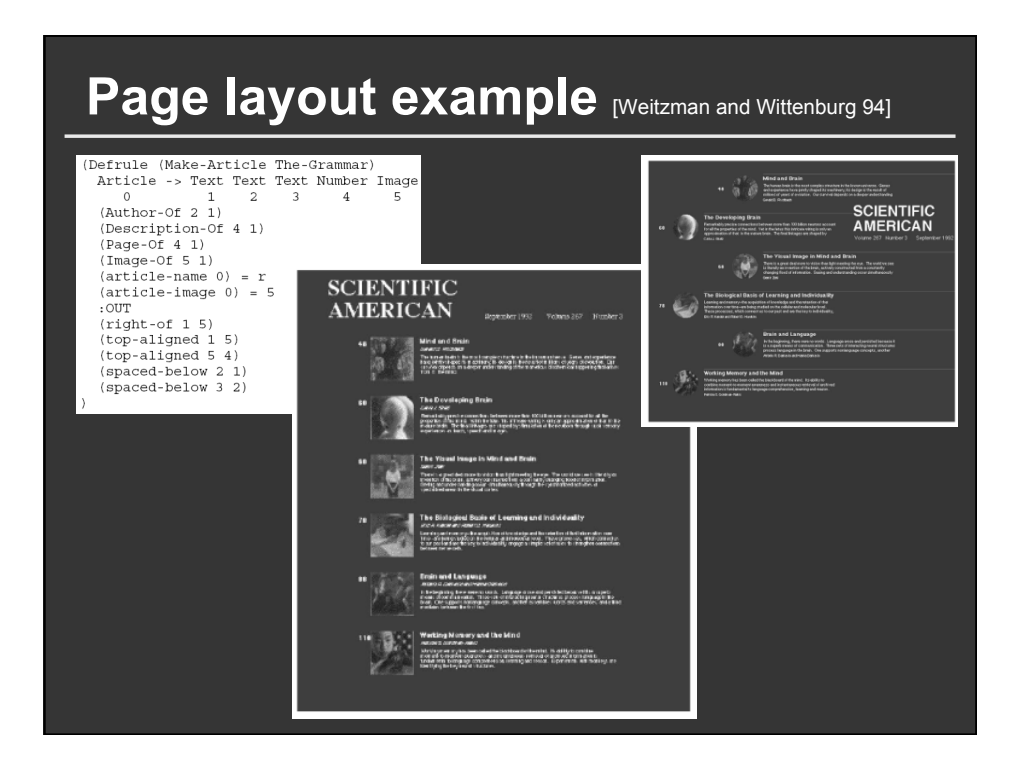

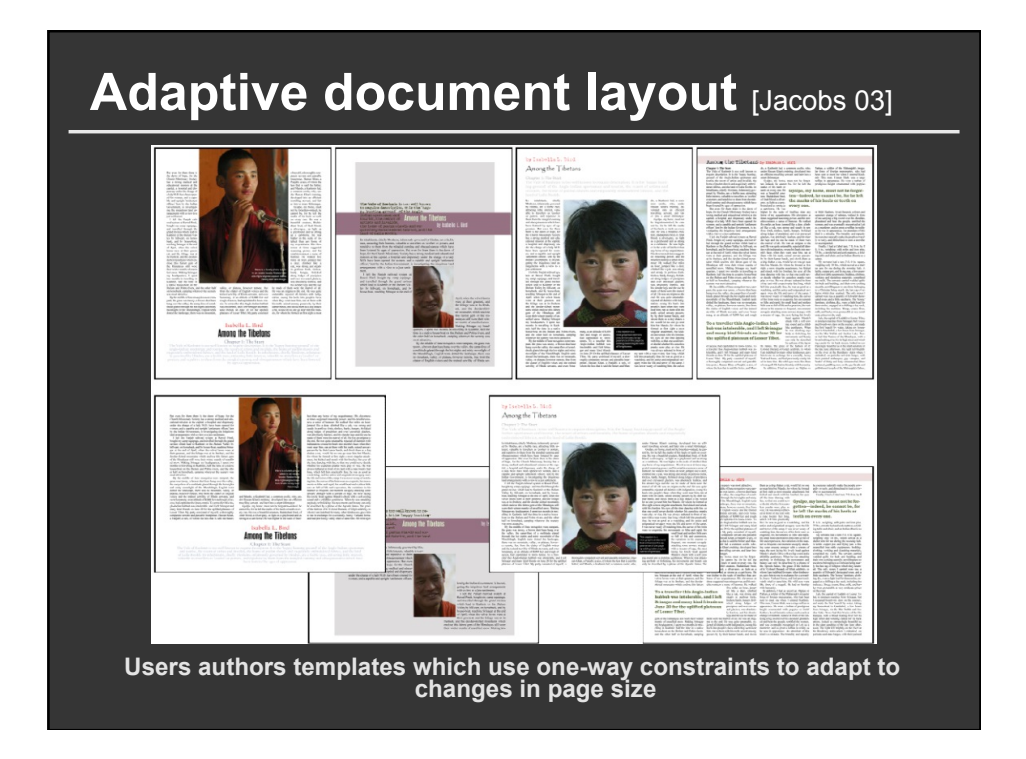

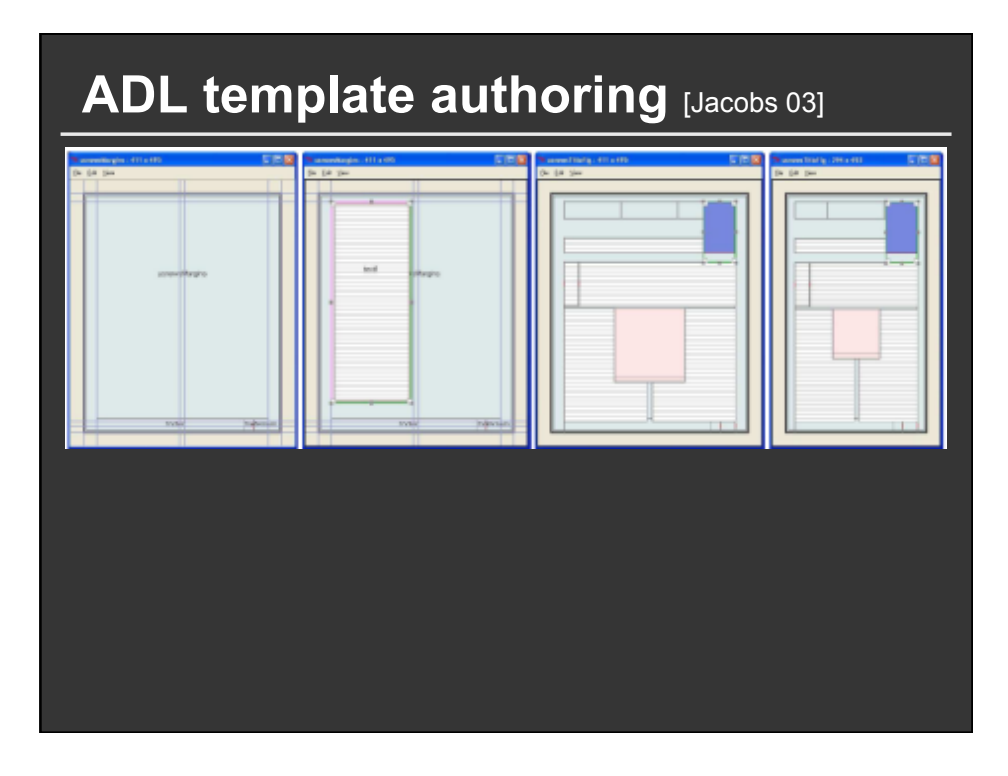

## ADAPTIVE GRID~BASED DOCUMENT LAYOUT

CHUCK JACOBS<sup>1</sup> WILMOT LI<sup>2</sup> EVAN SCHRIER<sup>2</sup> DAVID BARGERON<sup>1</sup> DAVID SALESIN<sup>1,2</sup>

<sup>1</sup>MICROSOFT RESEARCH <sup>2</sup>UNIVERSITY OF WASHINGTON

### **Pros and cons**

#### **Pros**

- Often run fast (at least one-way constraints)
- **Constraint solving systems are available online**
- Can be easier to specify relative layout **constraints than to code direct layout algorithm**

#### **Cons**

- **Easy to over-constrain the problem**
- Constraint solving systems can only solve **some types of layout problems**
- Difficult to encode desired layout in terms of **mathematical constraints**

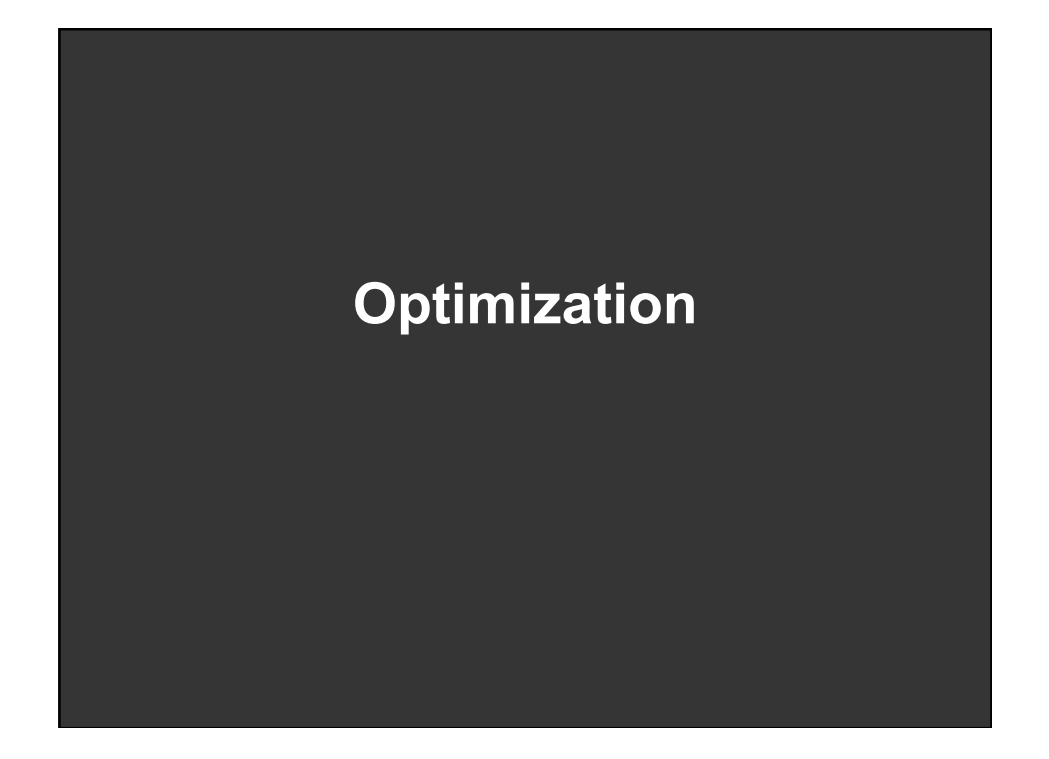

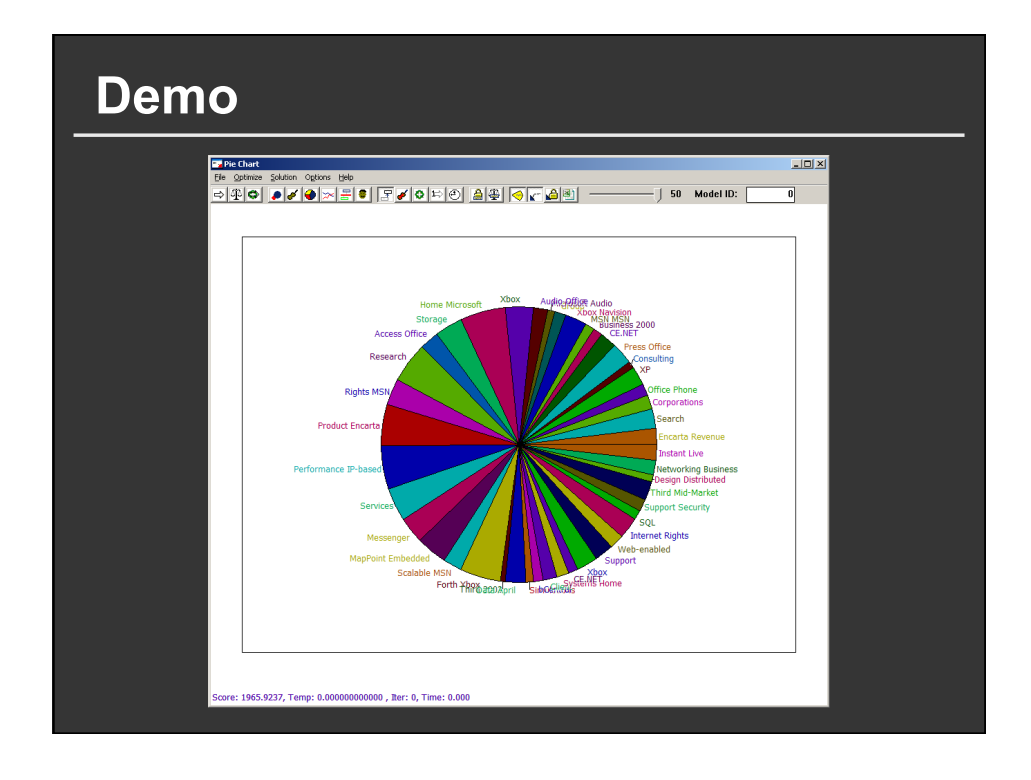

### **Layout as optimization**

#### **Scene description**

- **Geometry:** polygons, bounding boxes, lines, points, etc.
- **Layout parameters:** position, orientation, scale, color, etc.

**Large design space of possible layouts**

#### **To use optimization we will specify …**

- **Initialize/Perturb functions:** Form a layout
- **Penalty function:** Evaluate quality of layout
- **.. and find layout that minimizes penalty**

### **Optimization algorithms**

#### **There are lots of them:**

line search, Newton's method, A\*, tabu, gradient descent, conjugate gradient, linear programming, quadratic programming, simulated annealing, …

#### **Differences**

- **Speed**
- **Memory**
- $\blacksquare$  Properties of the solution
- Requirements

### **Simulated annealing**

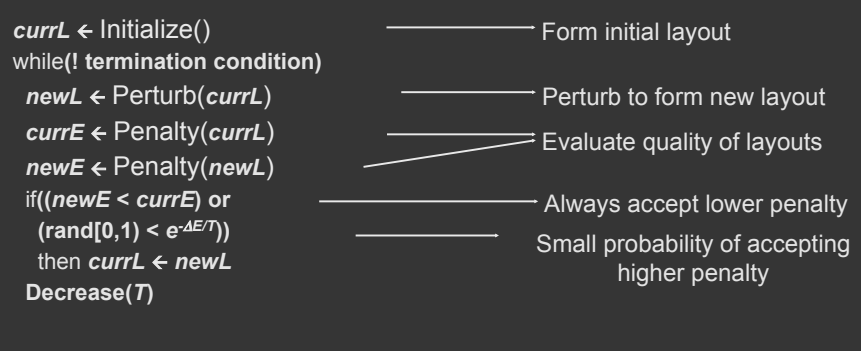

Perturb: Efficiently cover layout design space **Penalty:** Describes desirable/undesirable layout features

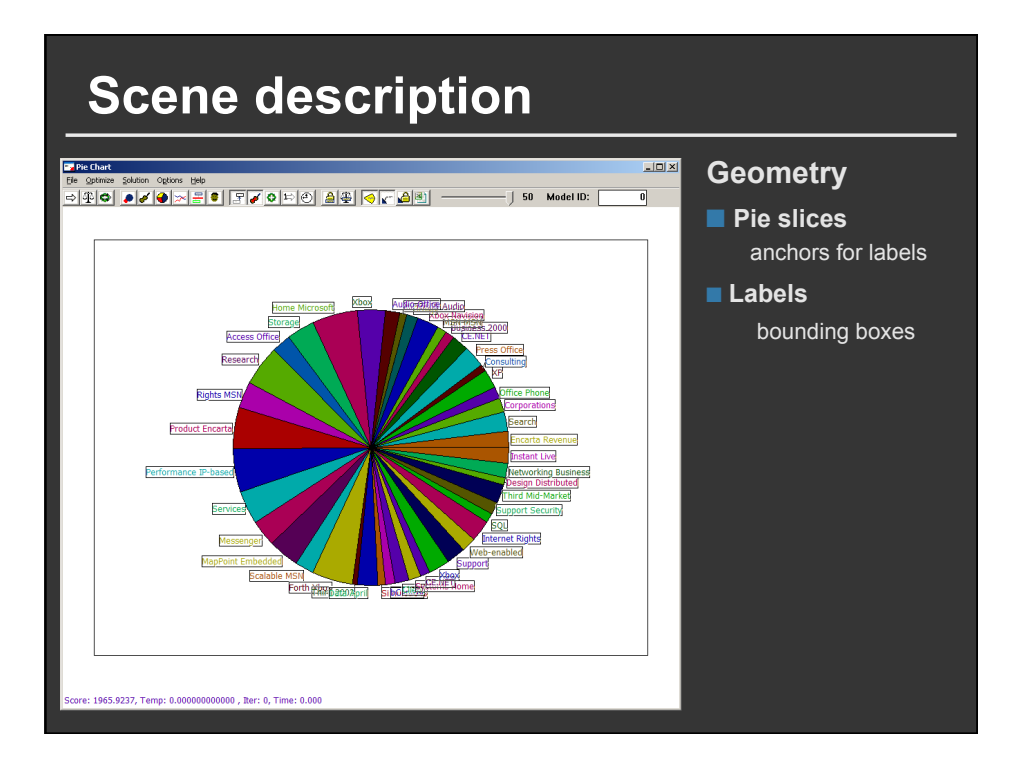

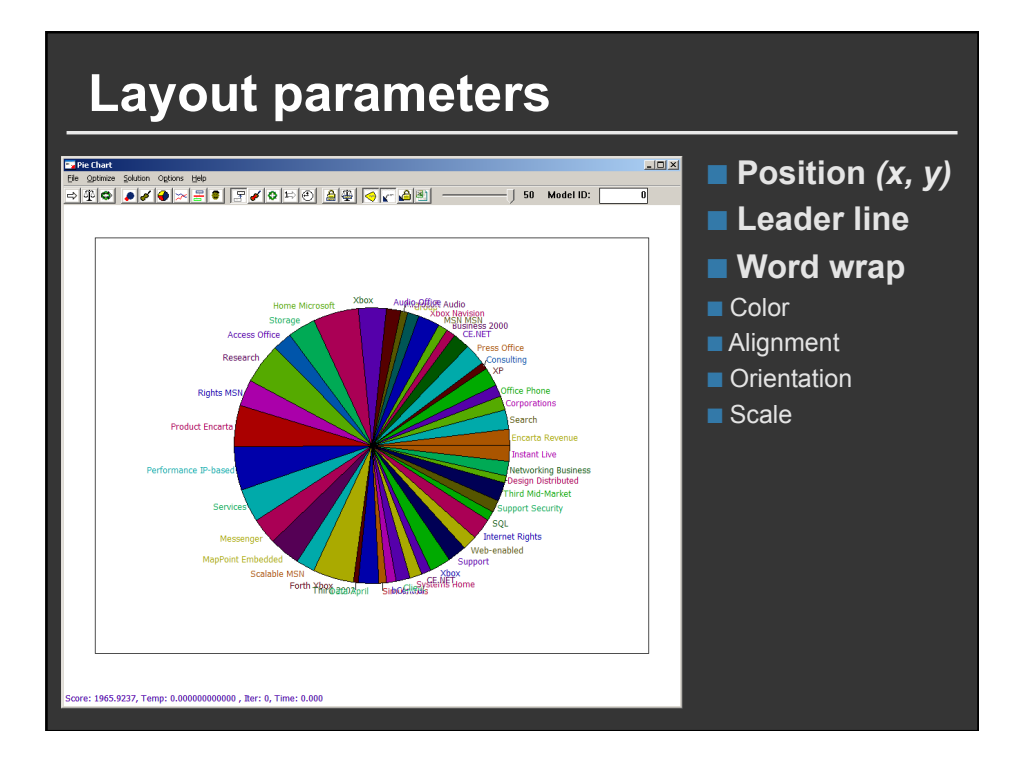

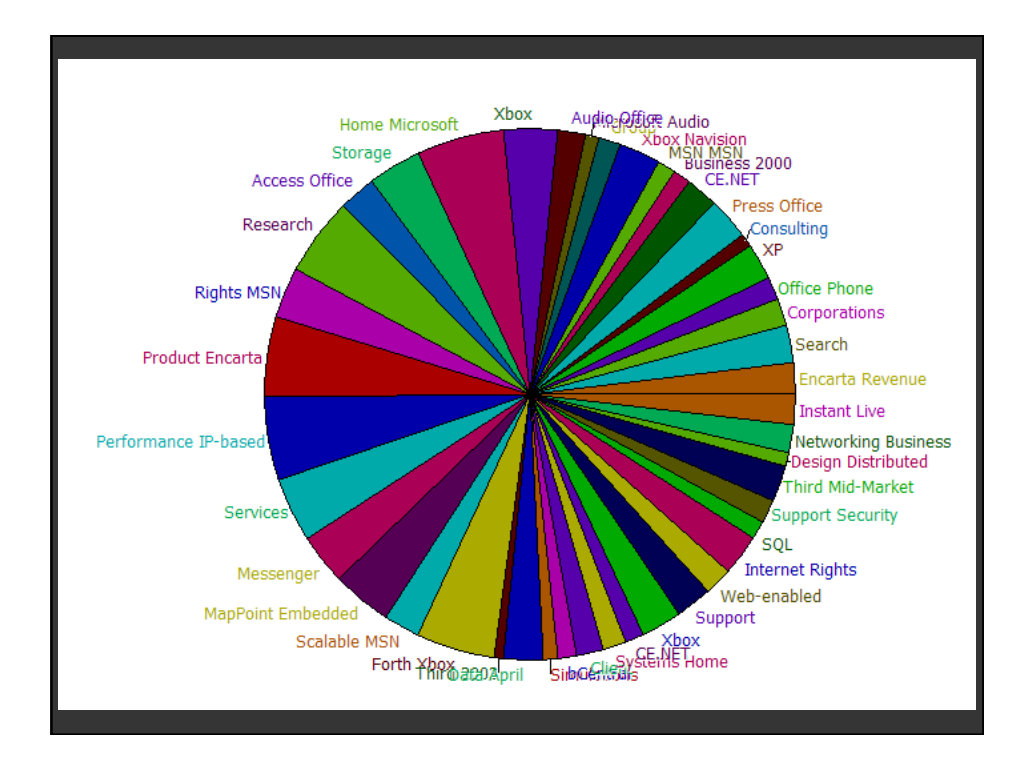

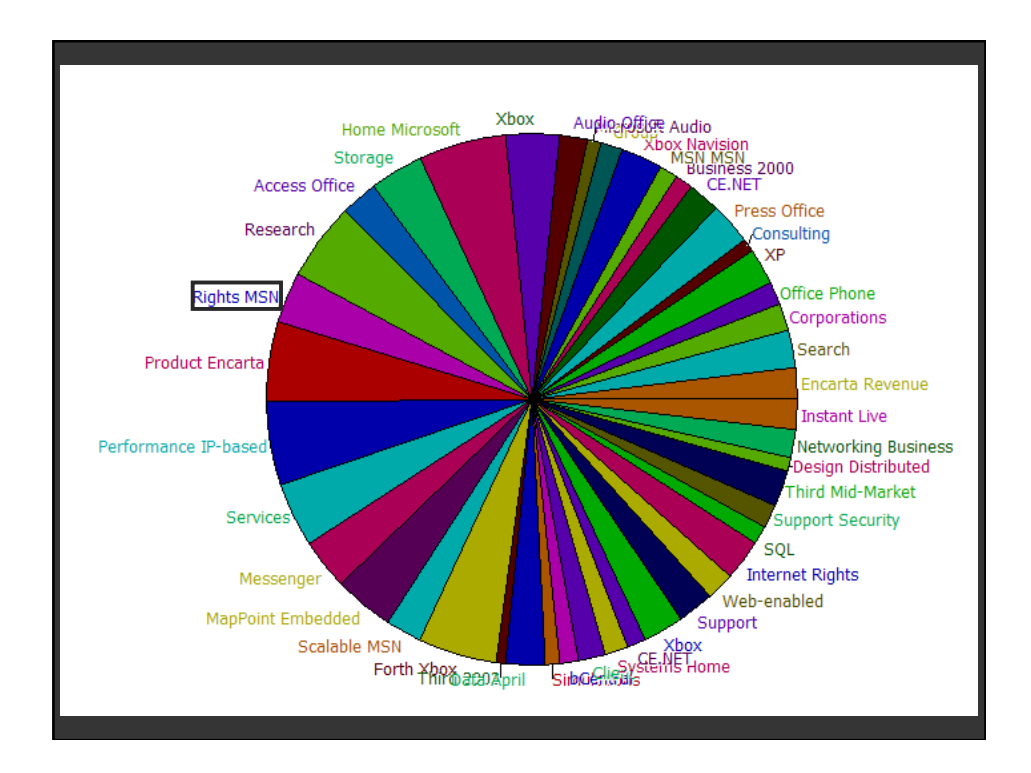

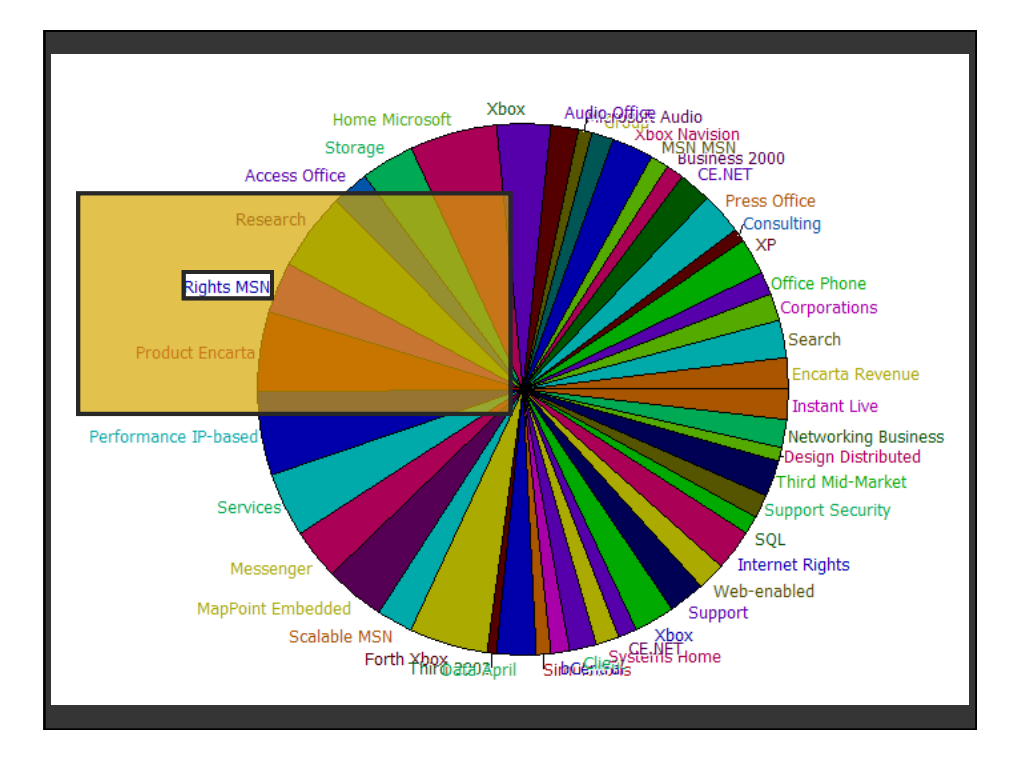

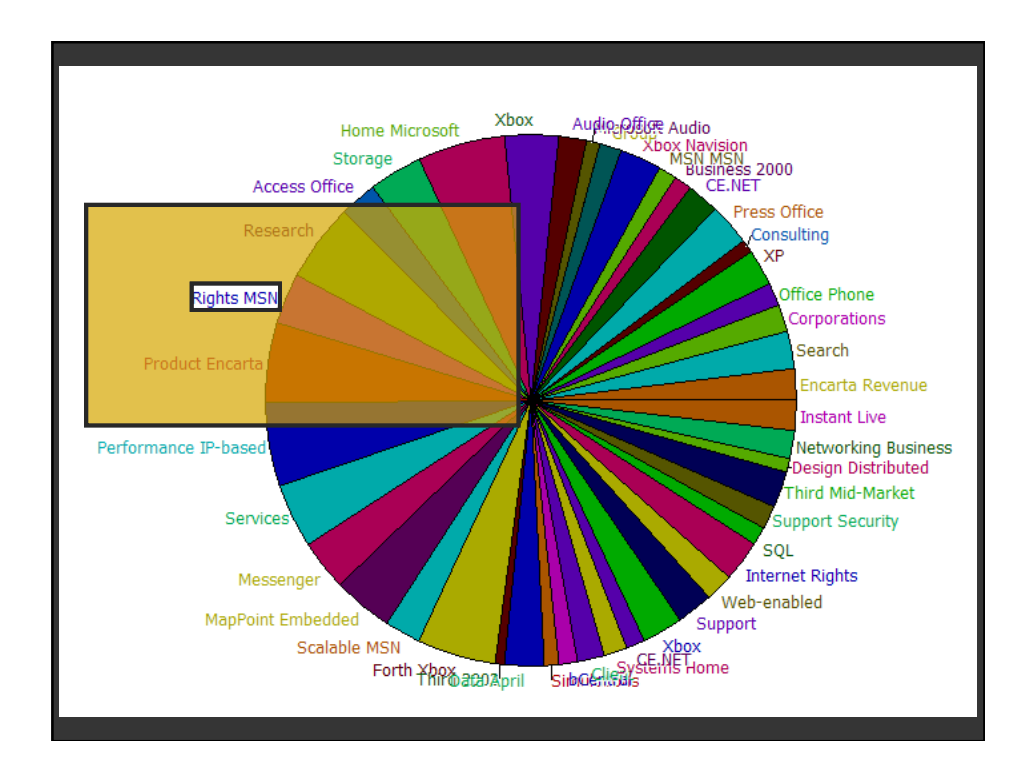

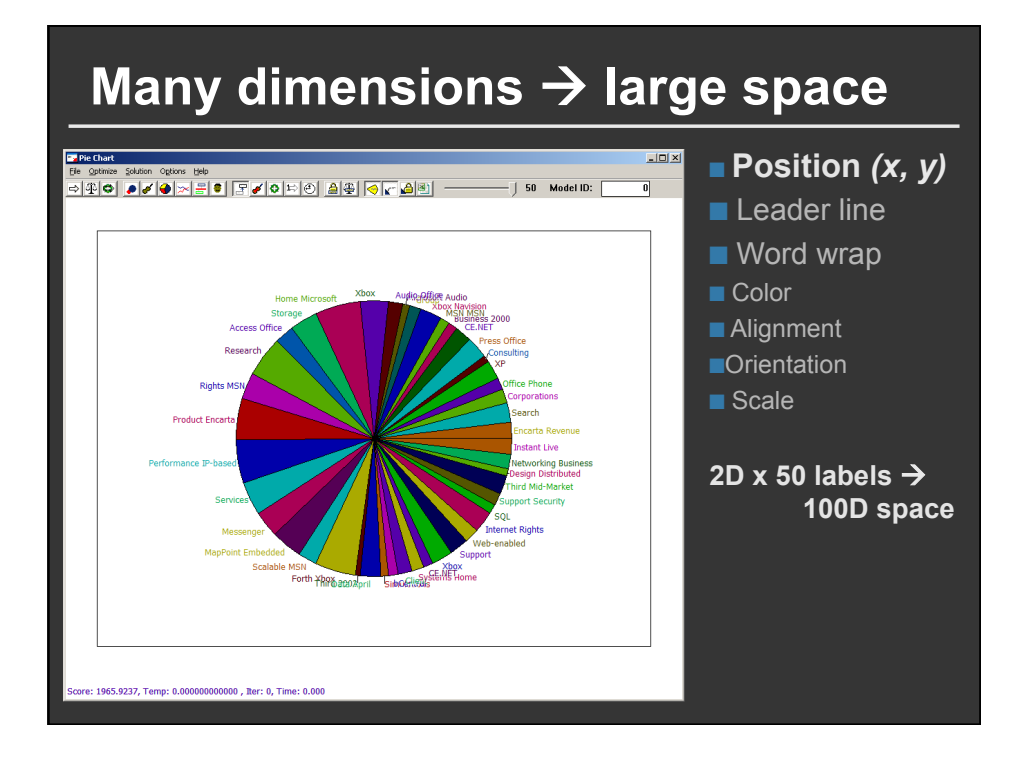

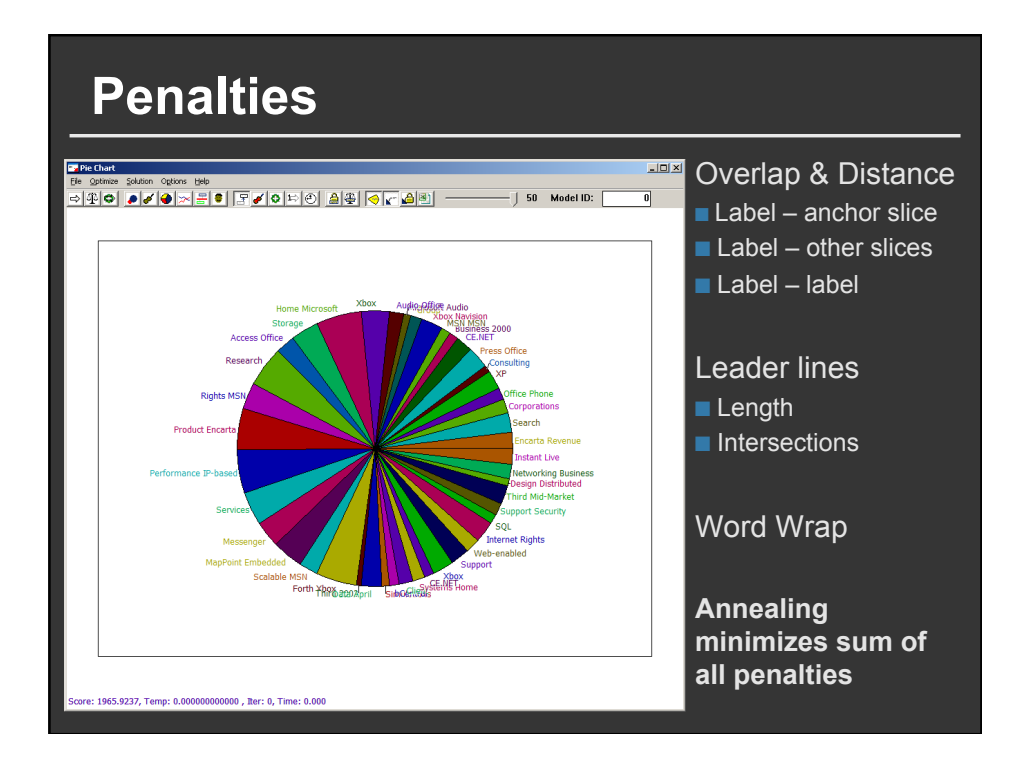

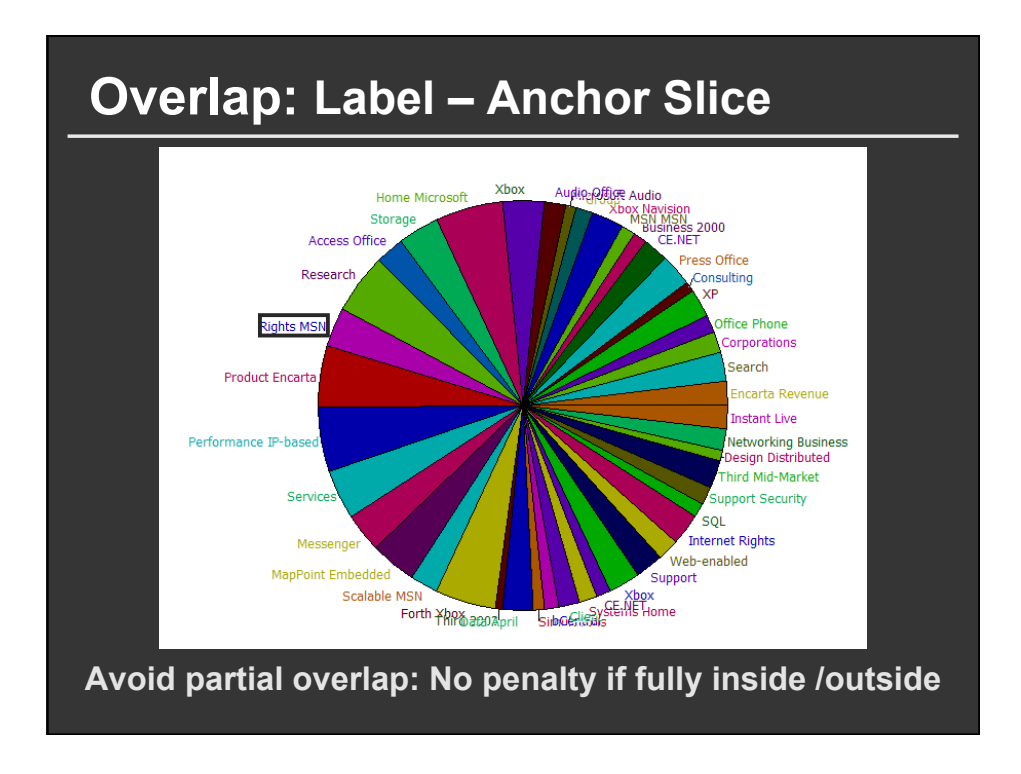

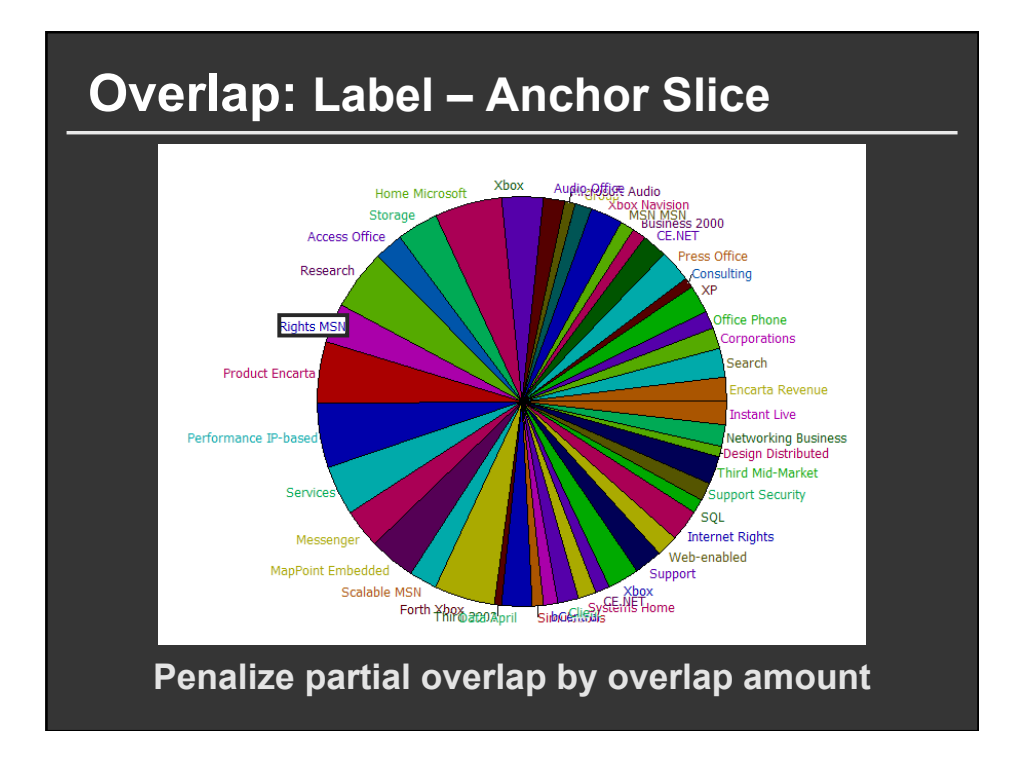

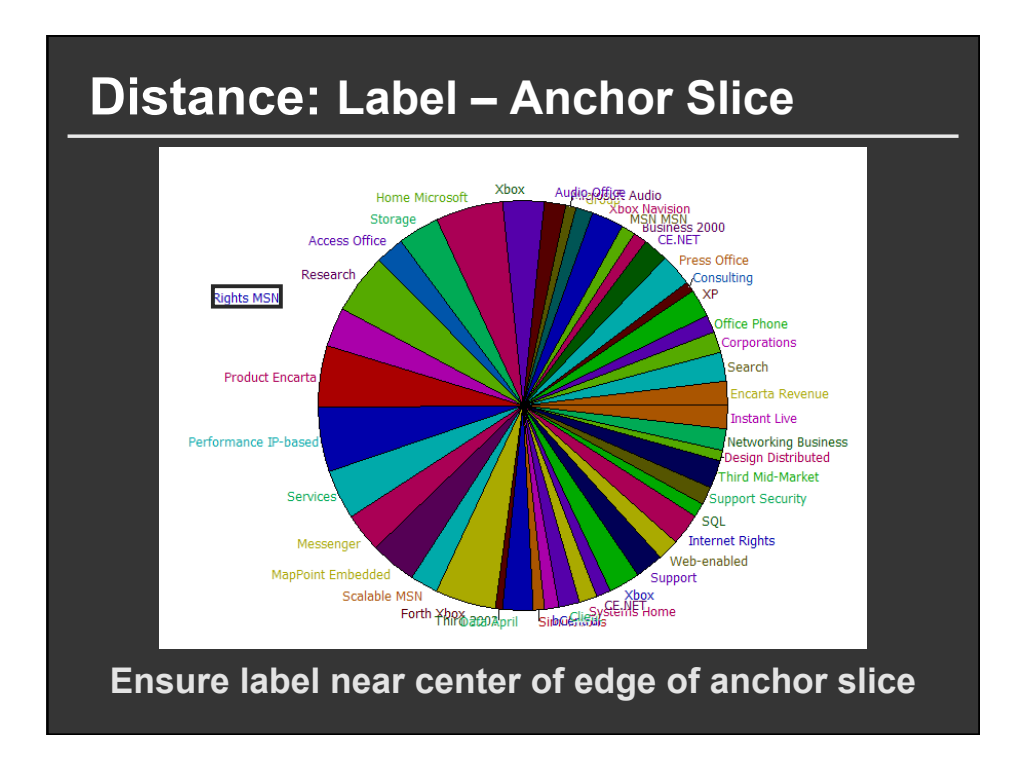

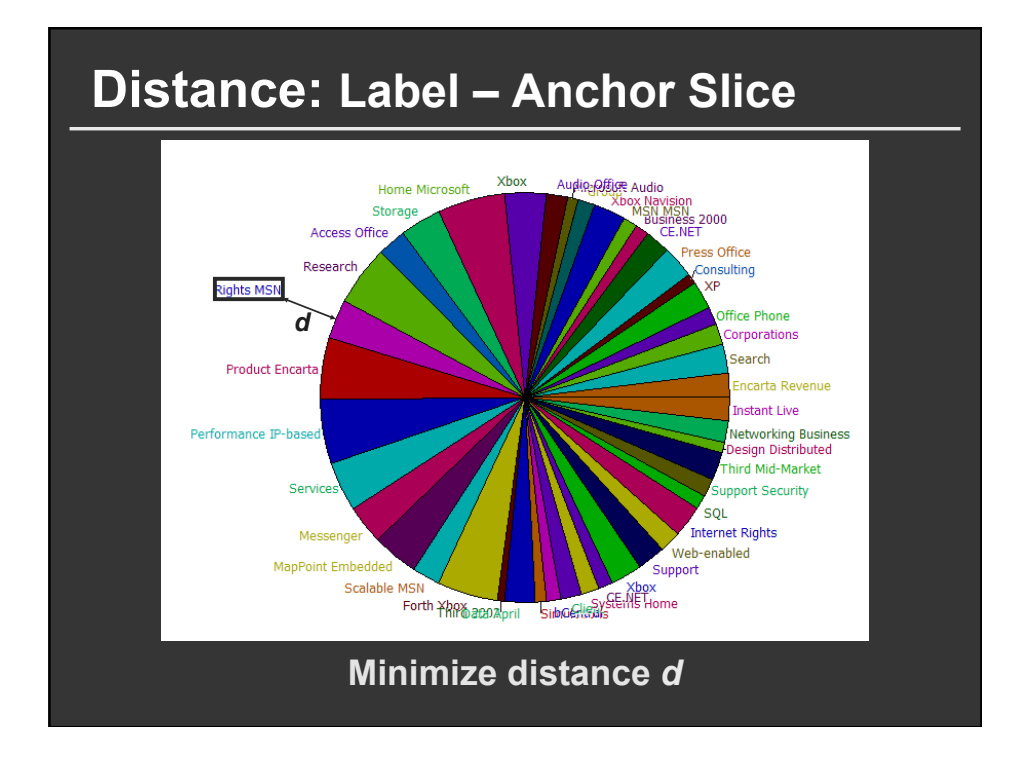

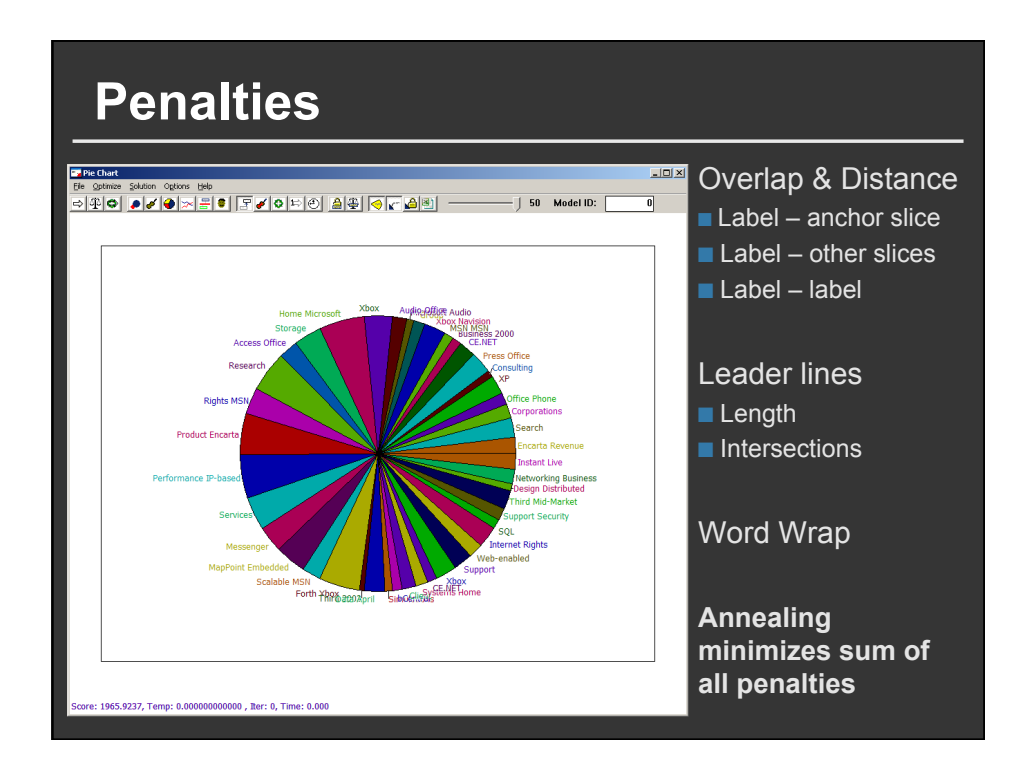

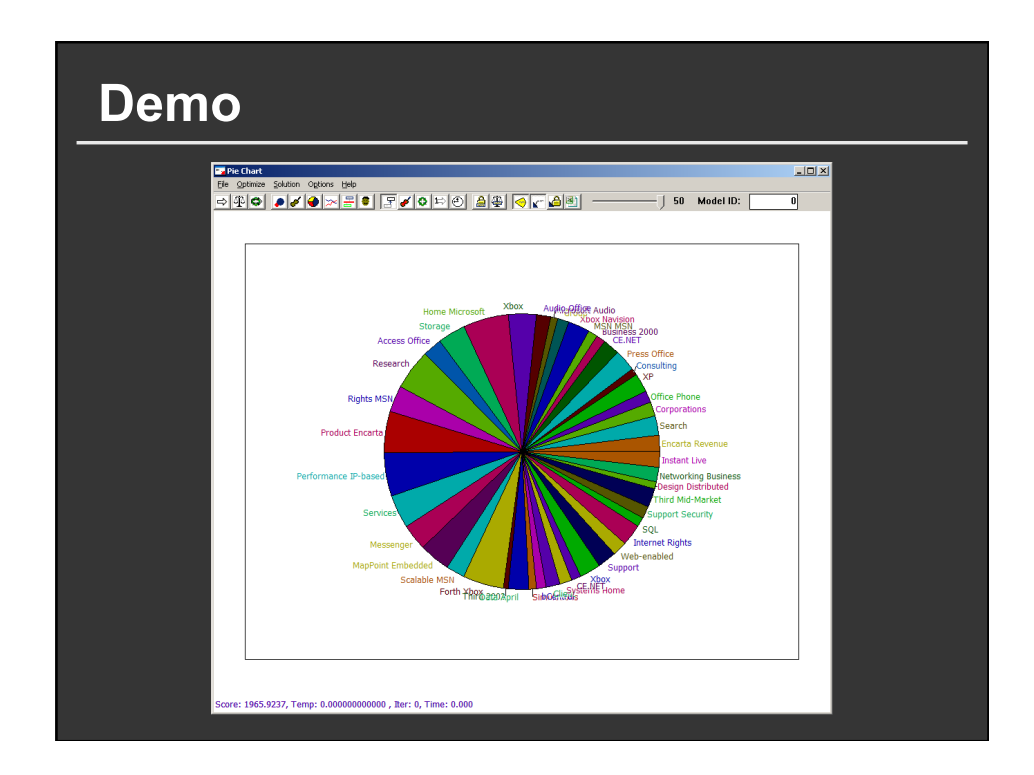

### **Pros and cons**

#### **Pros**

■ Much more flexible than linear constraint **solving systems** 

#### **Cons**

- Can be relatively slow to converge
- **Need to set penalty function parameters (weights)**
- Difficult to encode desired layout in terms of **mathematical penalty functions**

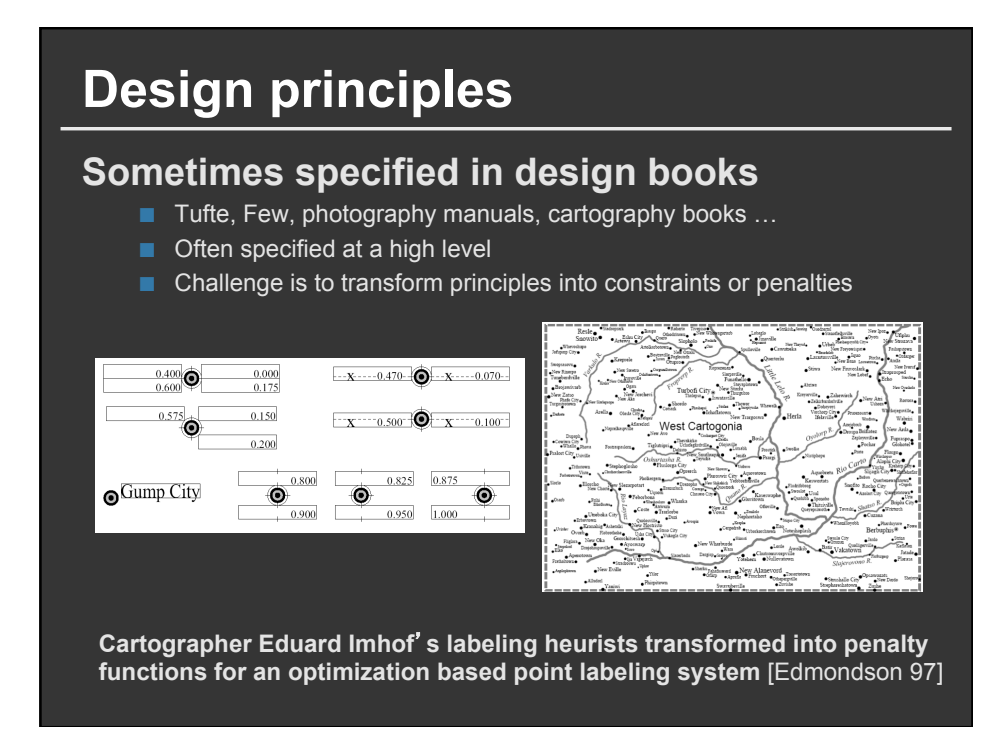

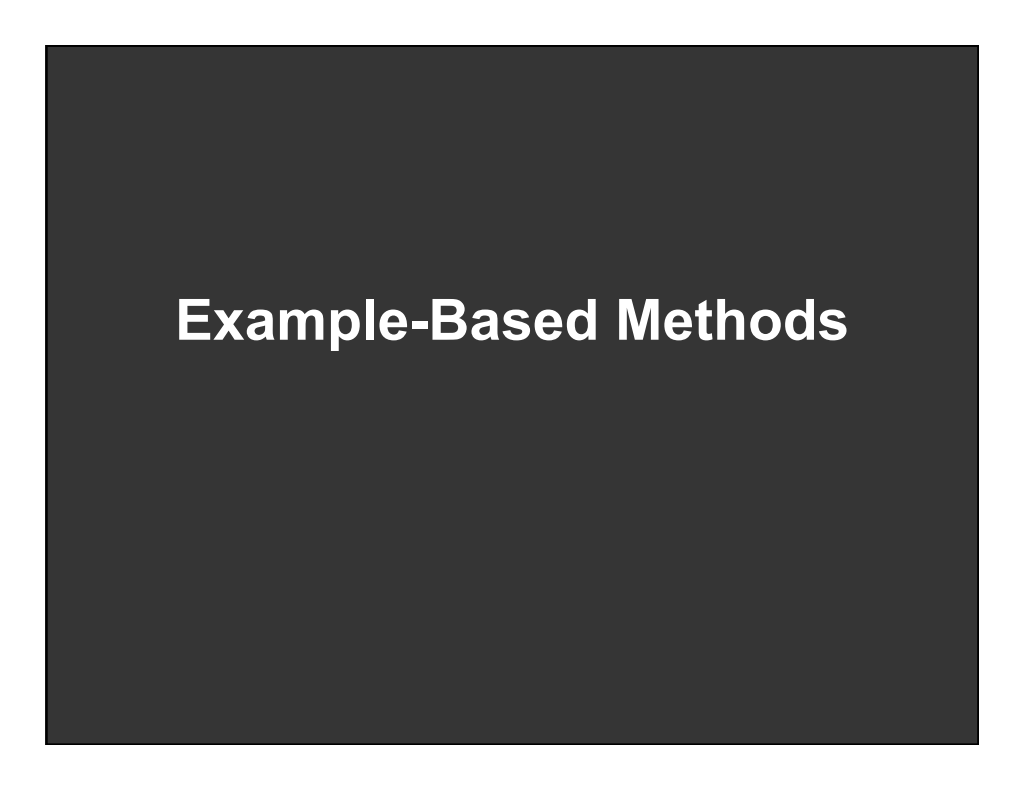

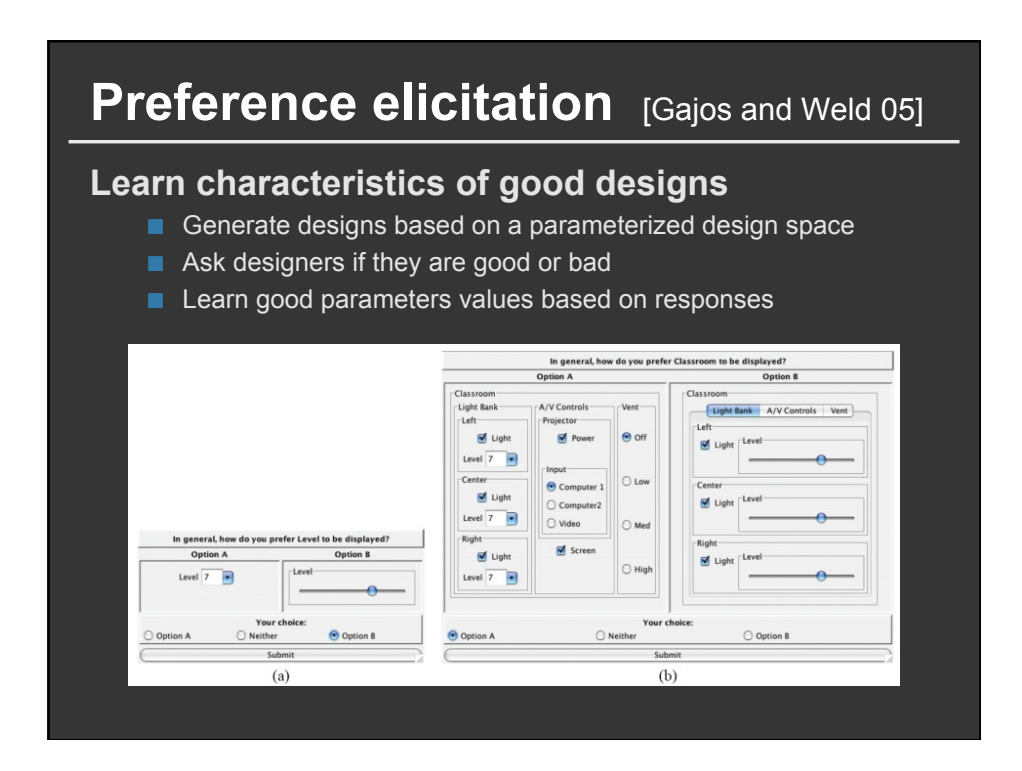

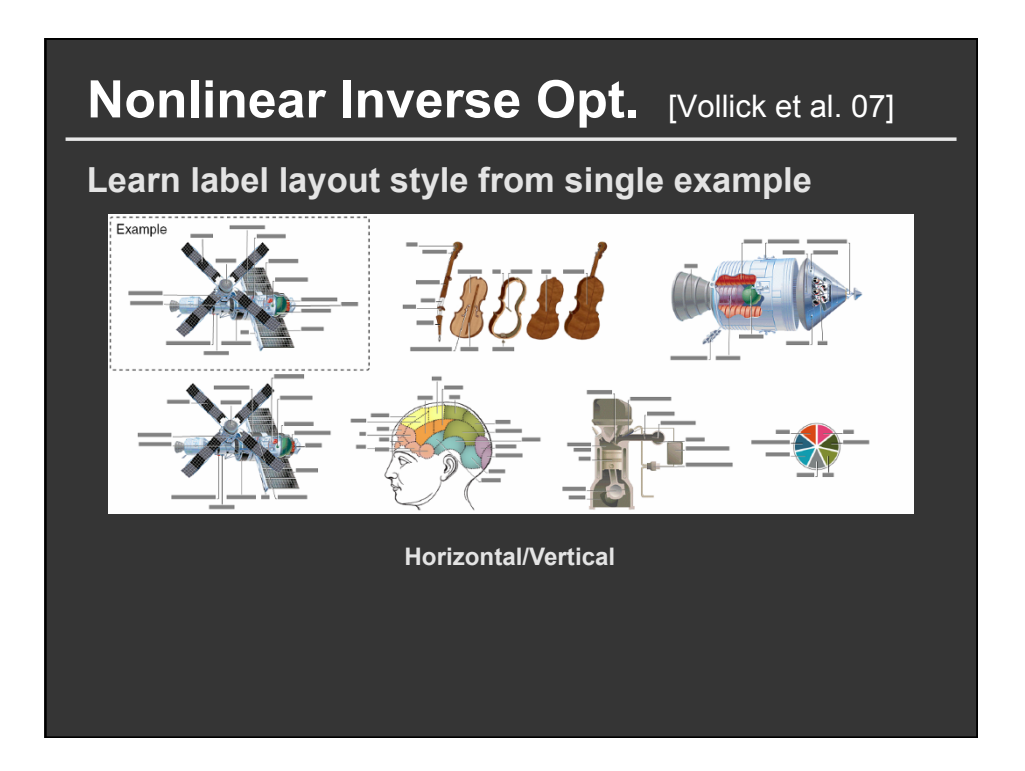

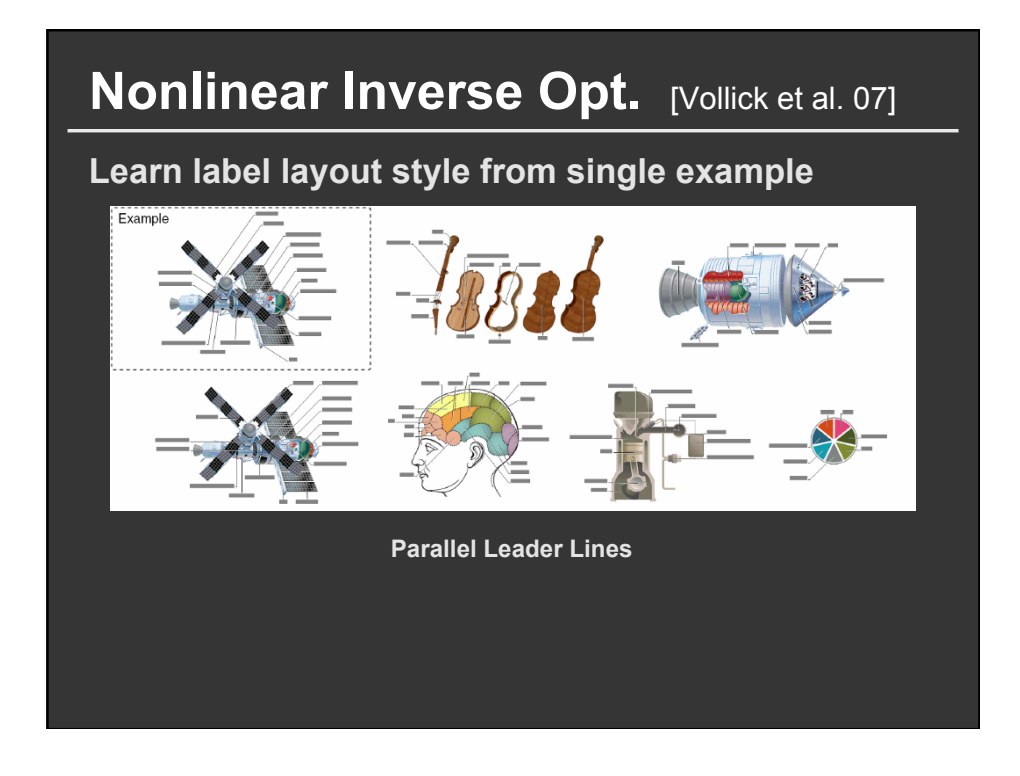

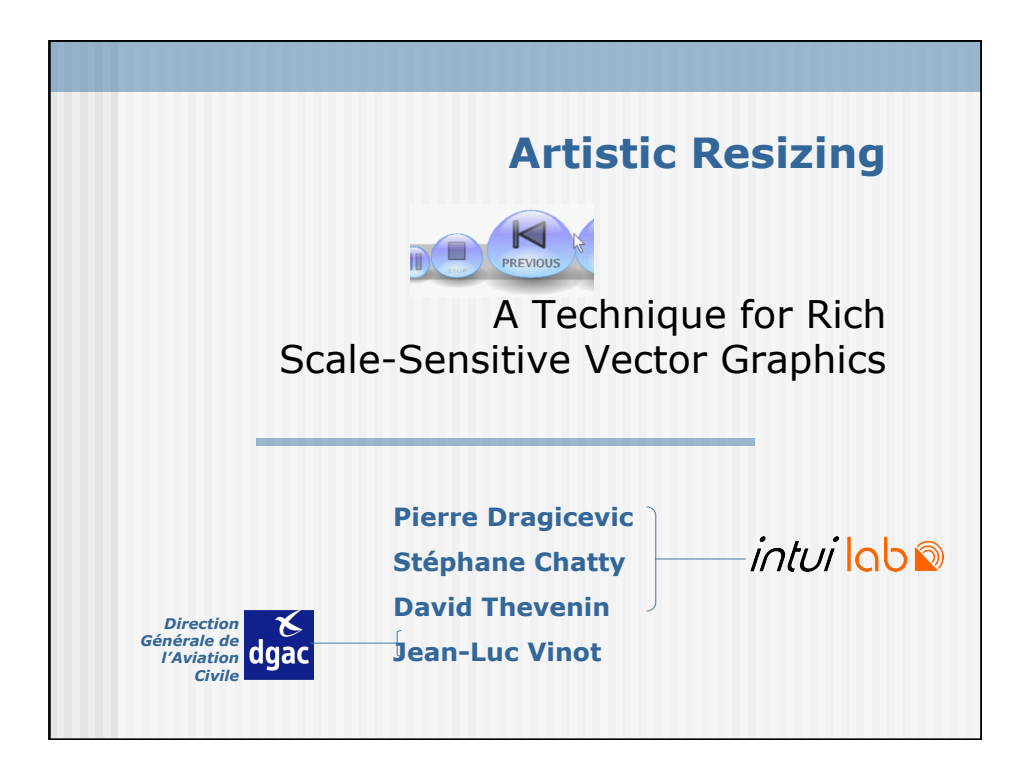

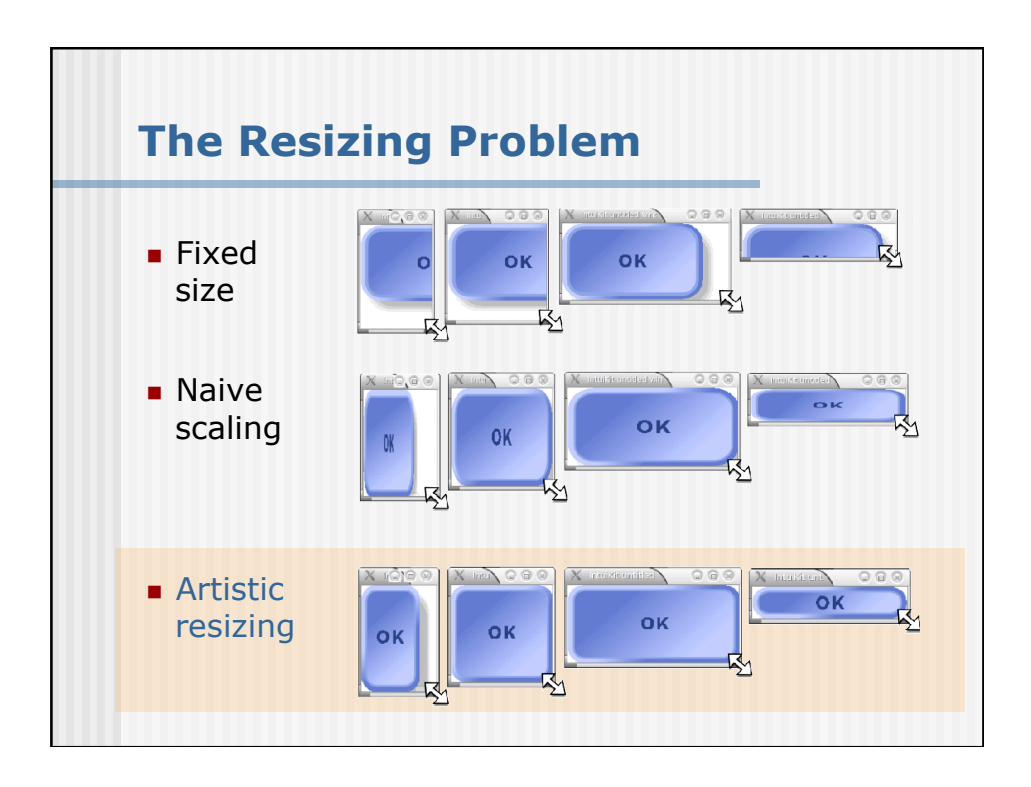

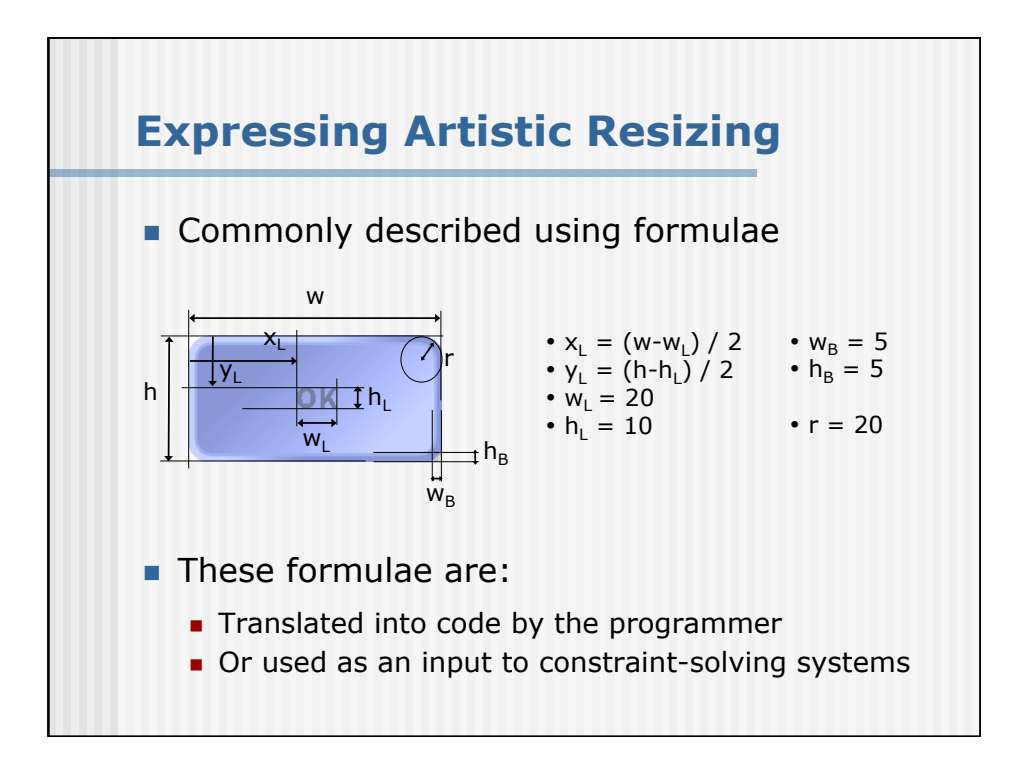

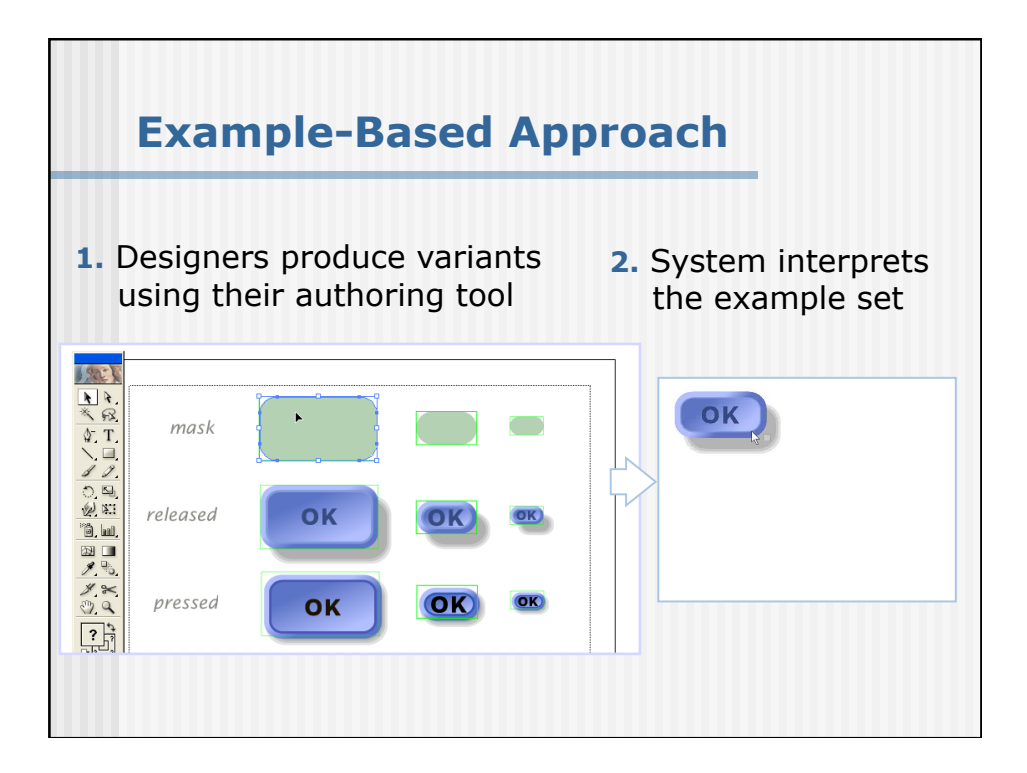

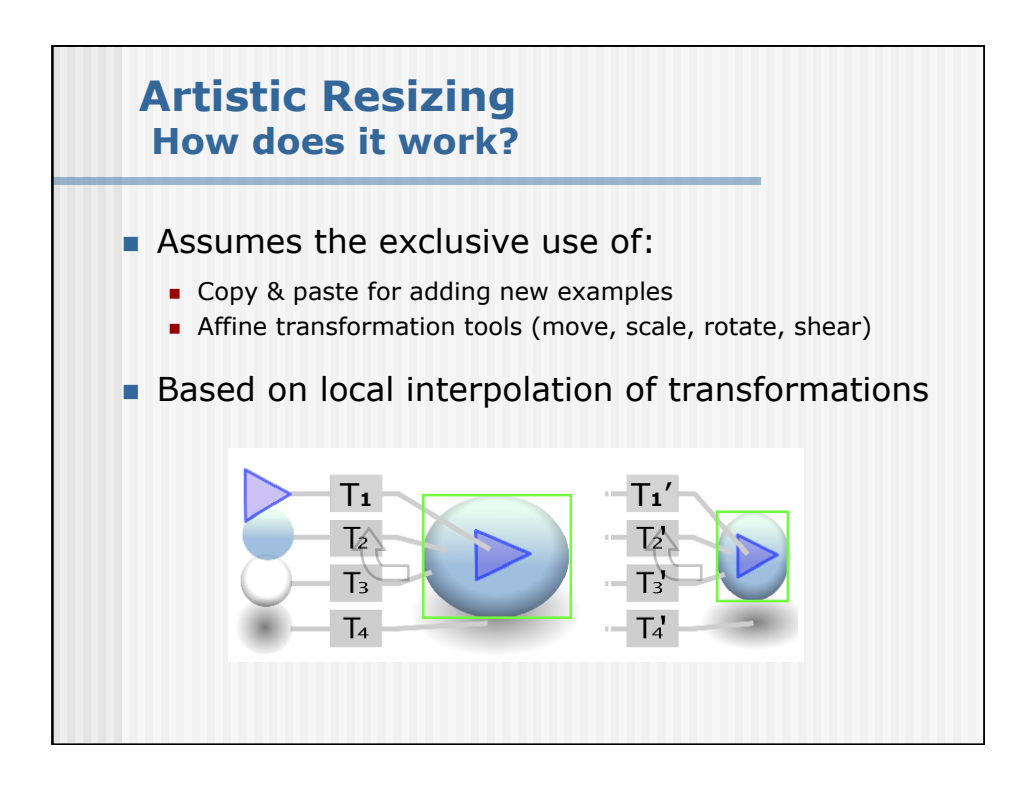

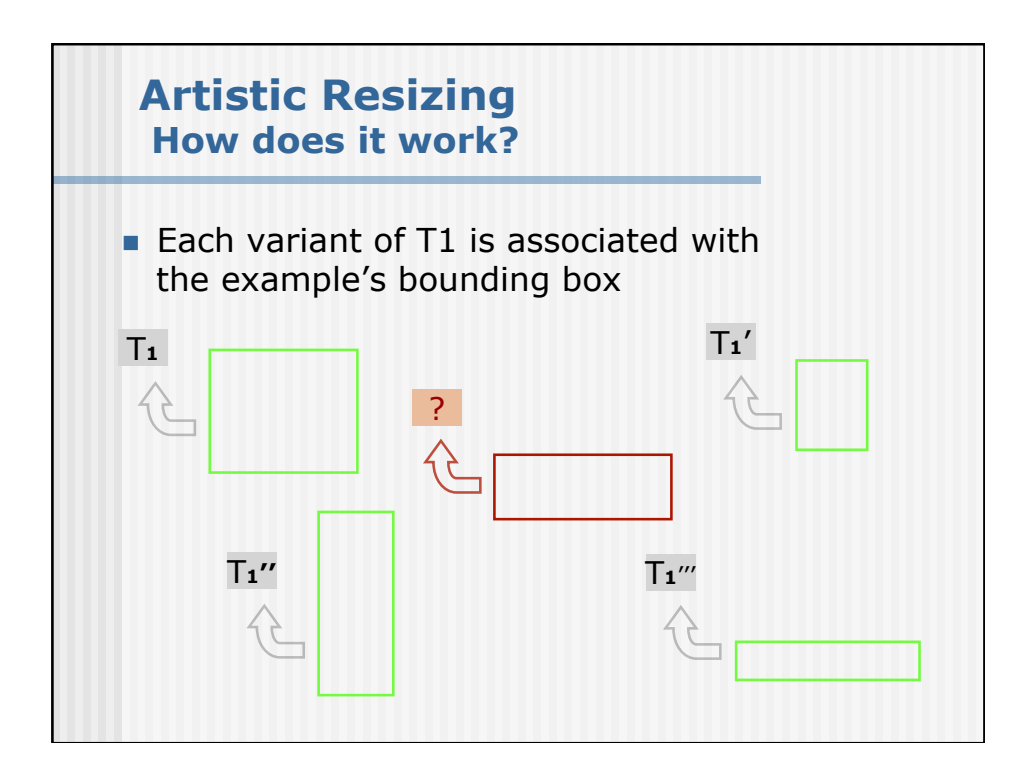

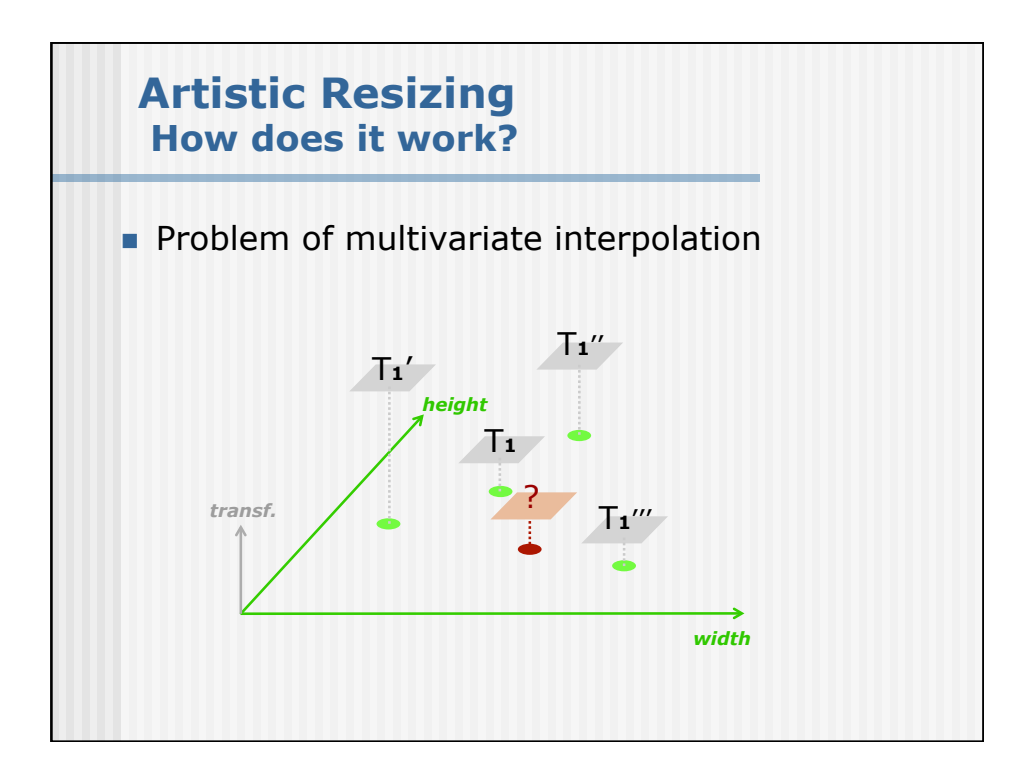

### **Pros and cons**

#### **Pros**

 **Often much easier to specify desired layout via examples** 

#### **Cons**

- **Usually requires underlying model**
- Model will constrain types of layouts possible
- Large design spaces likely to require lots of **examples to learn parameters well**

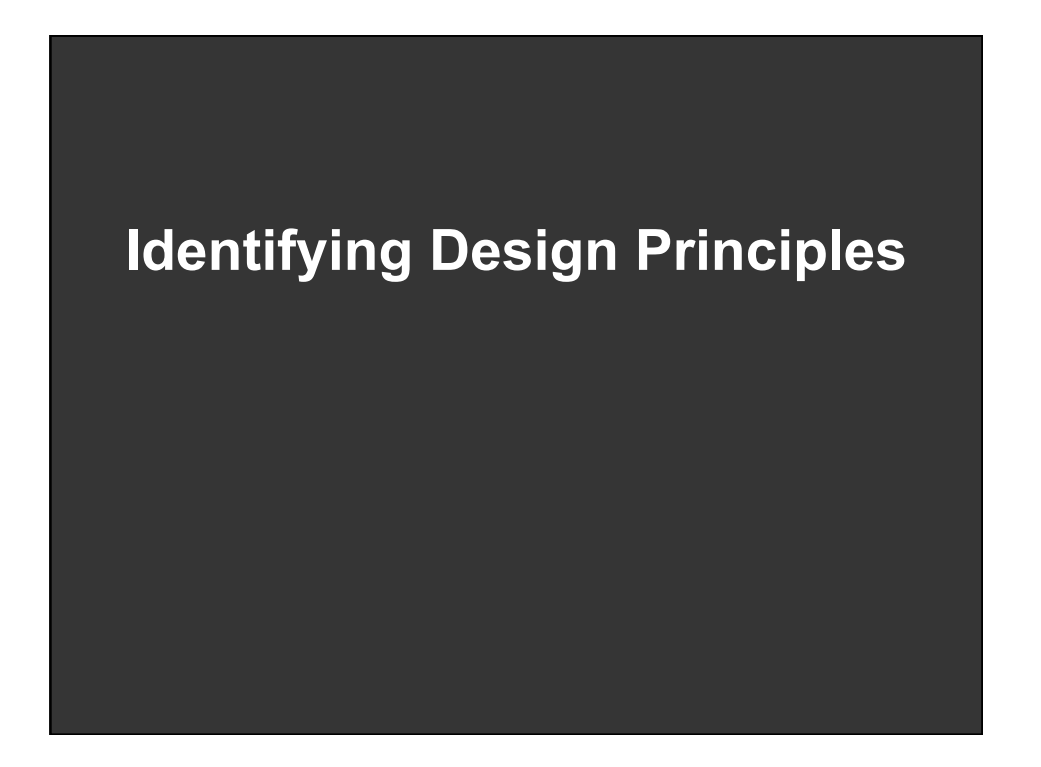

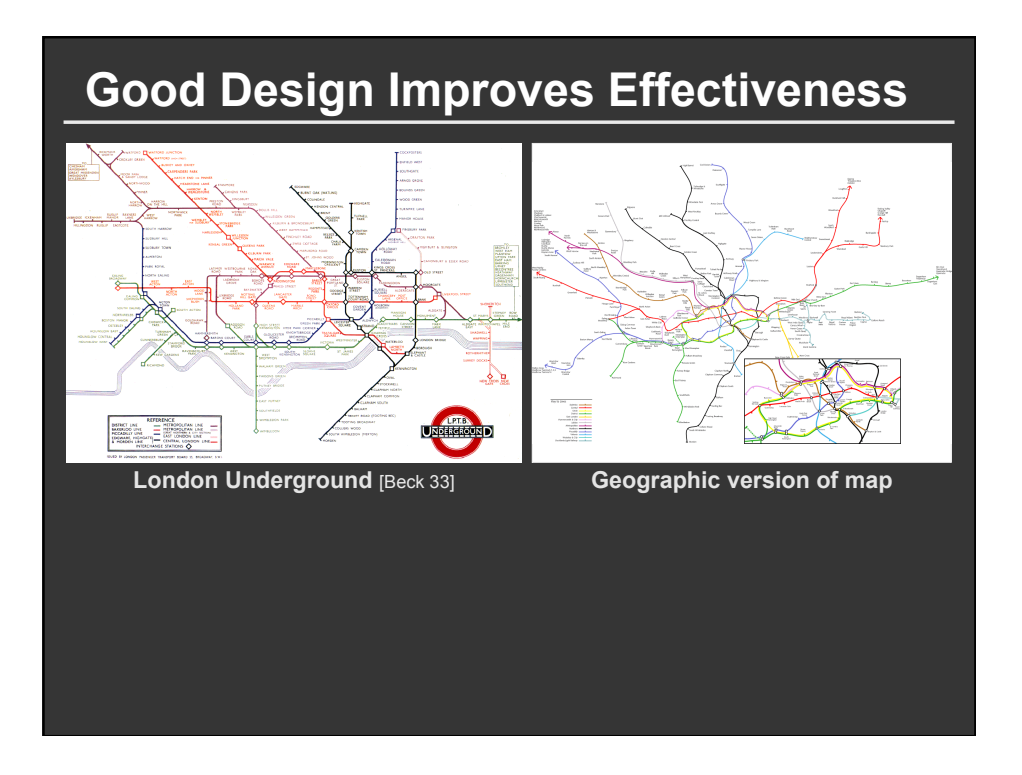

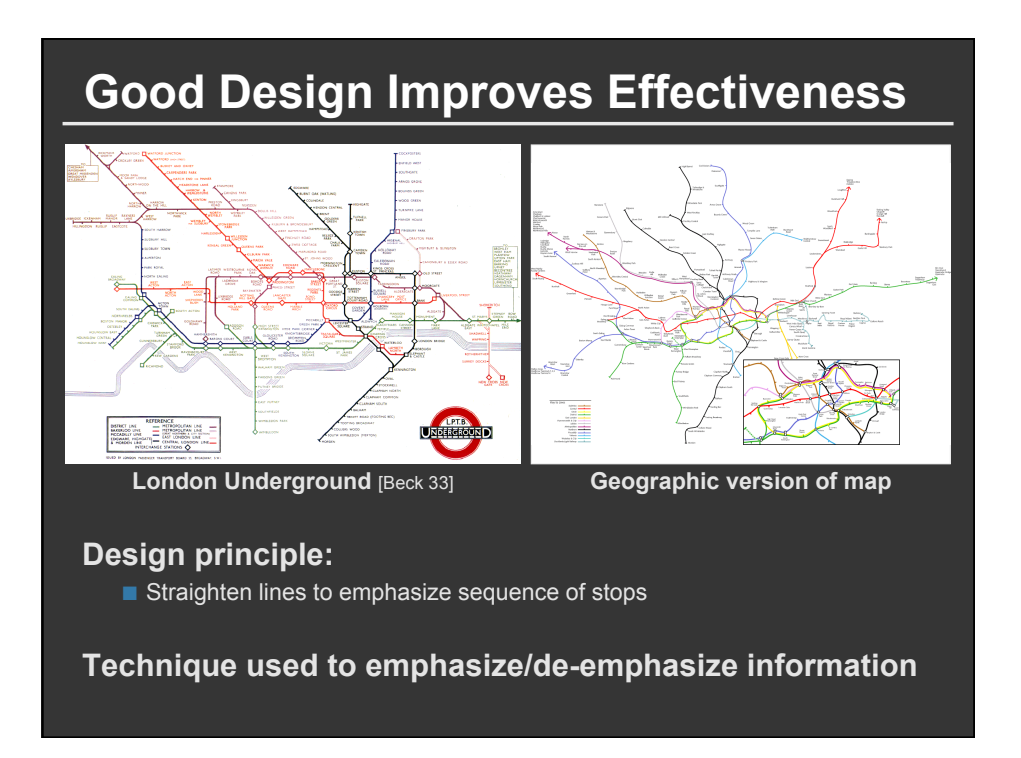

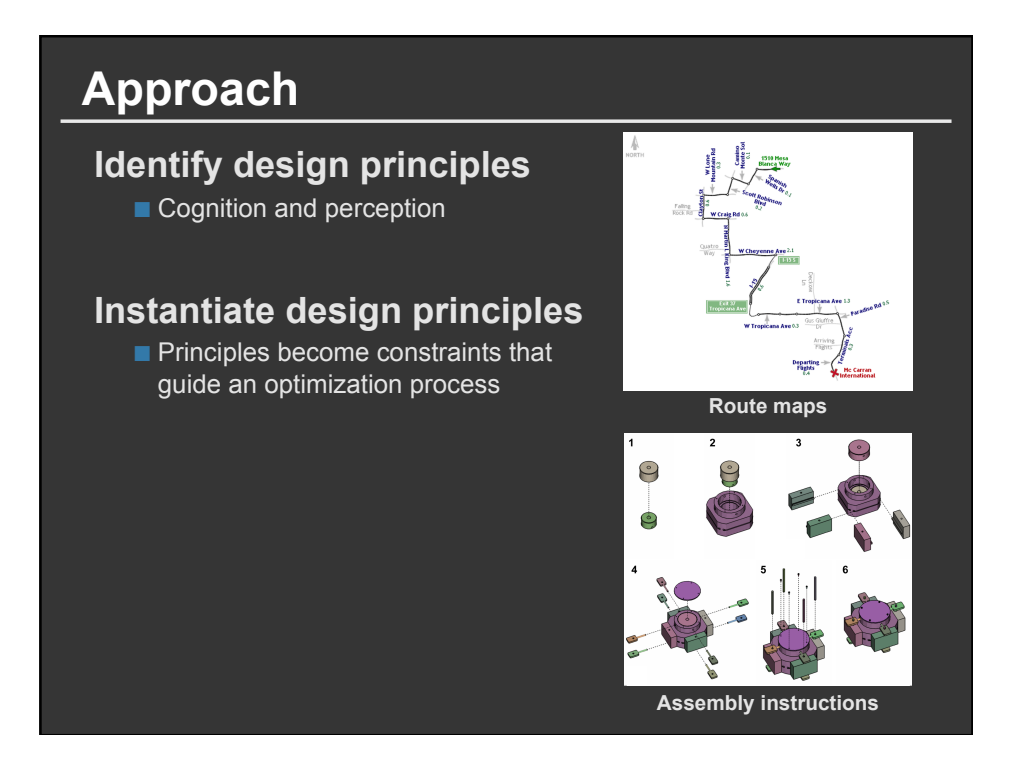

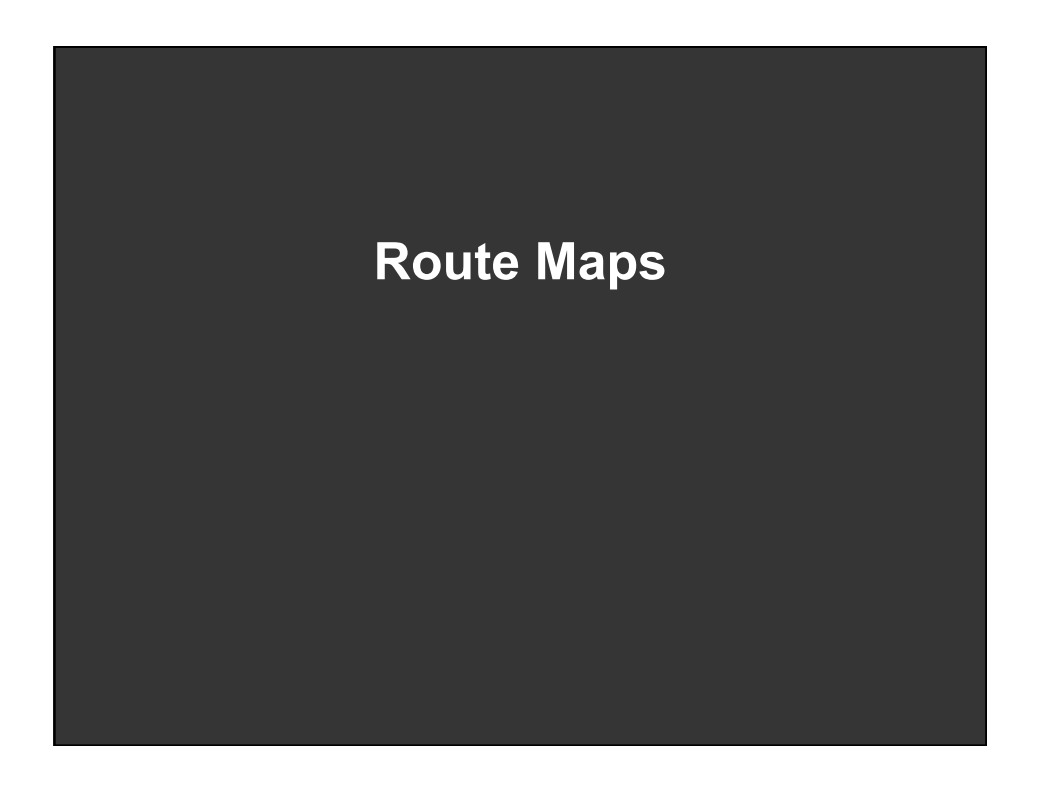

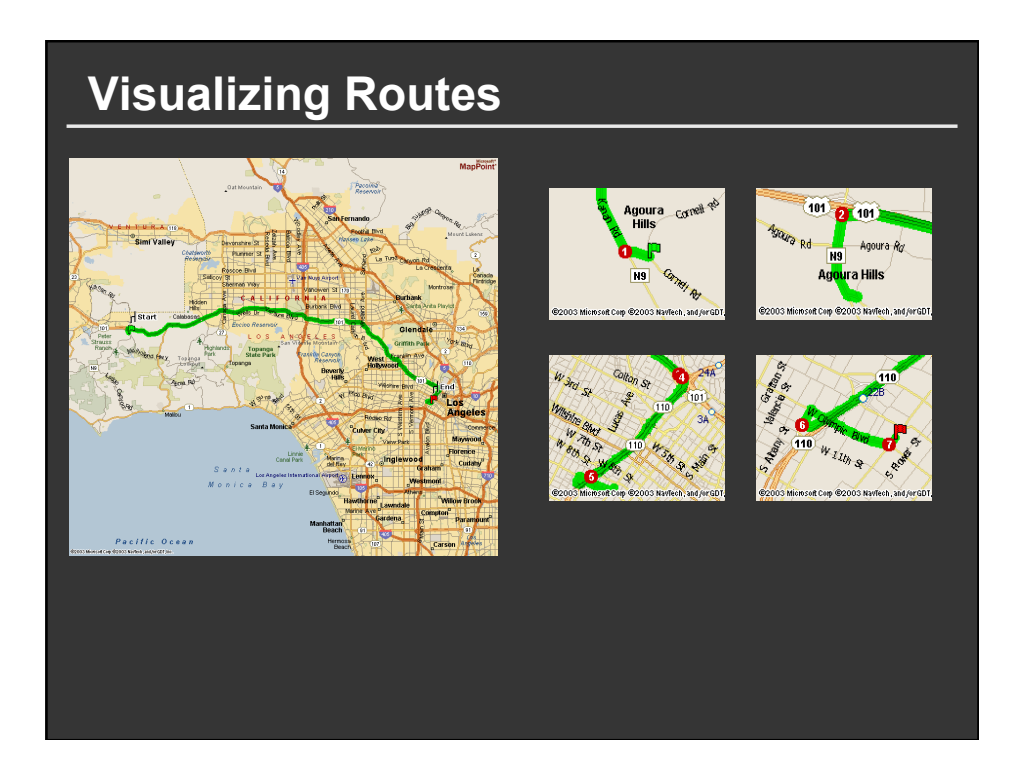

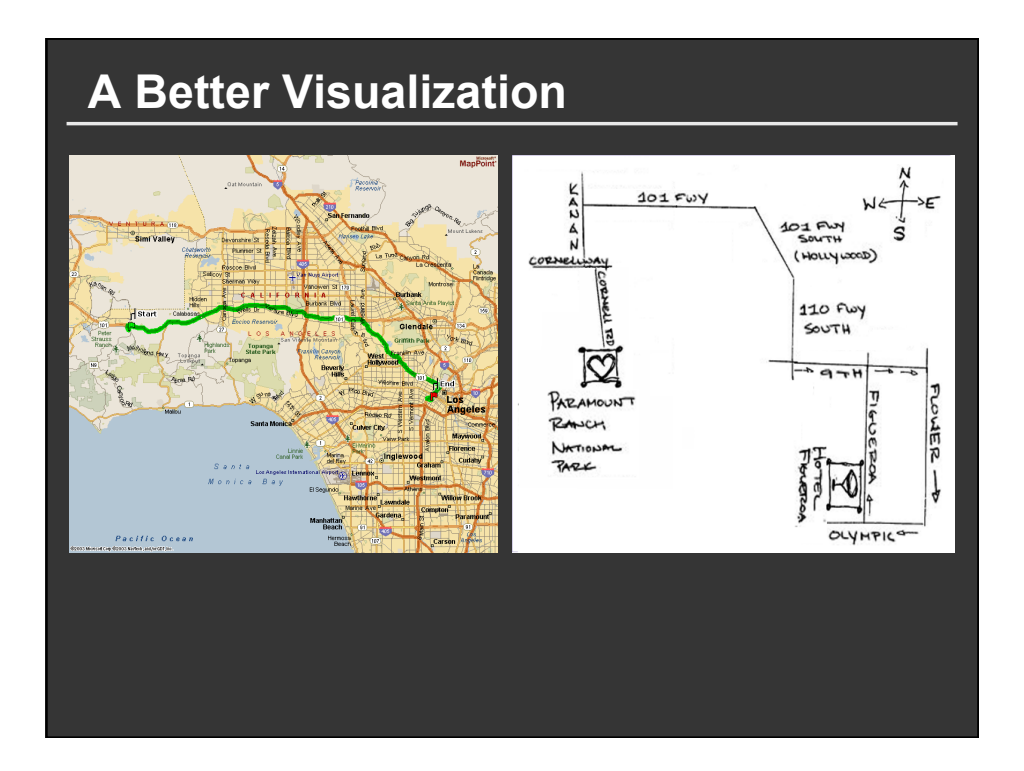

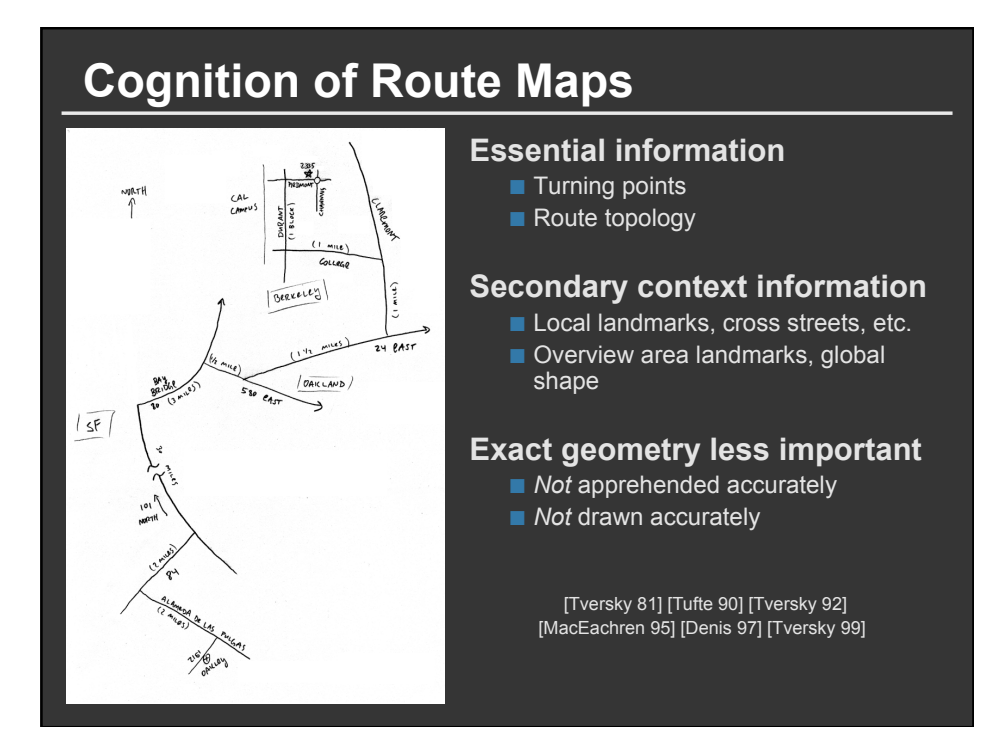

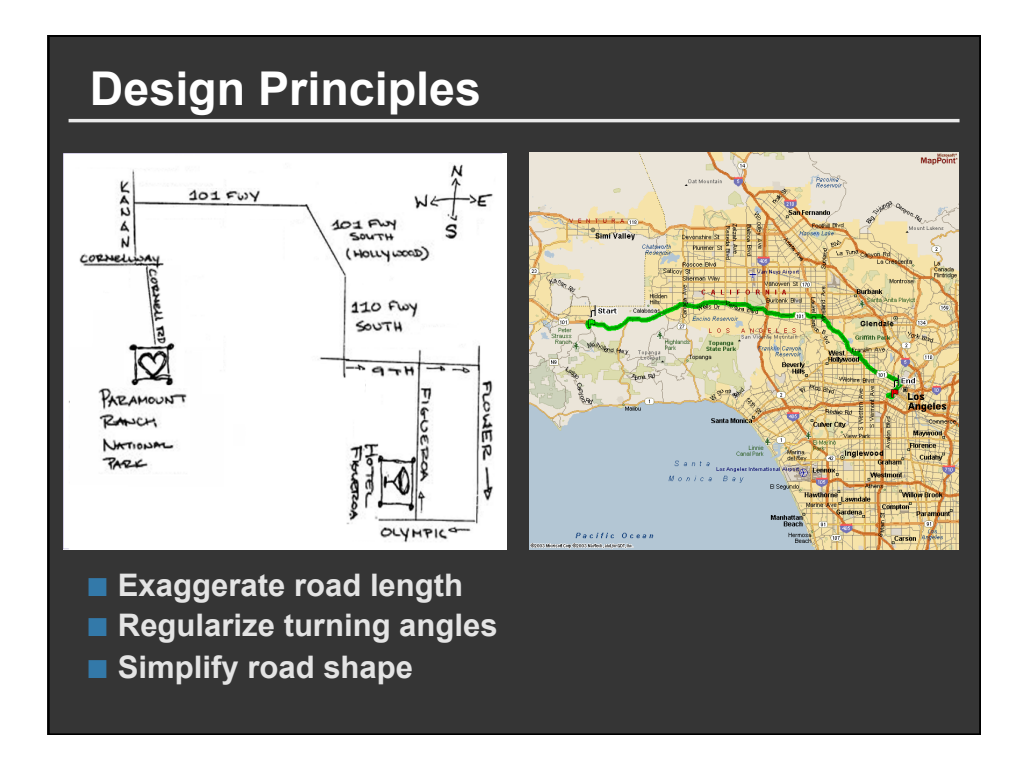

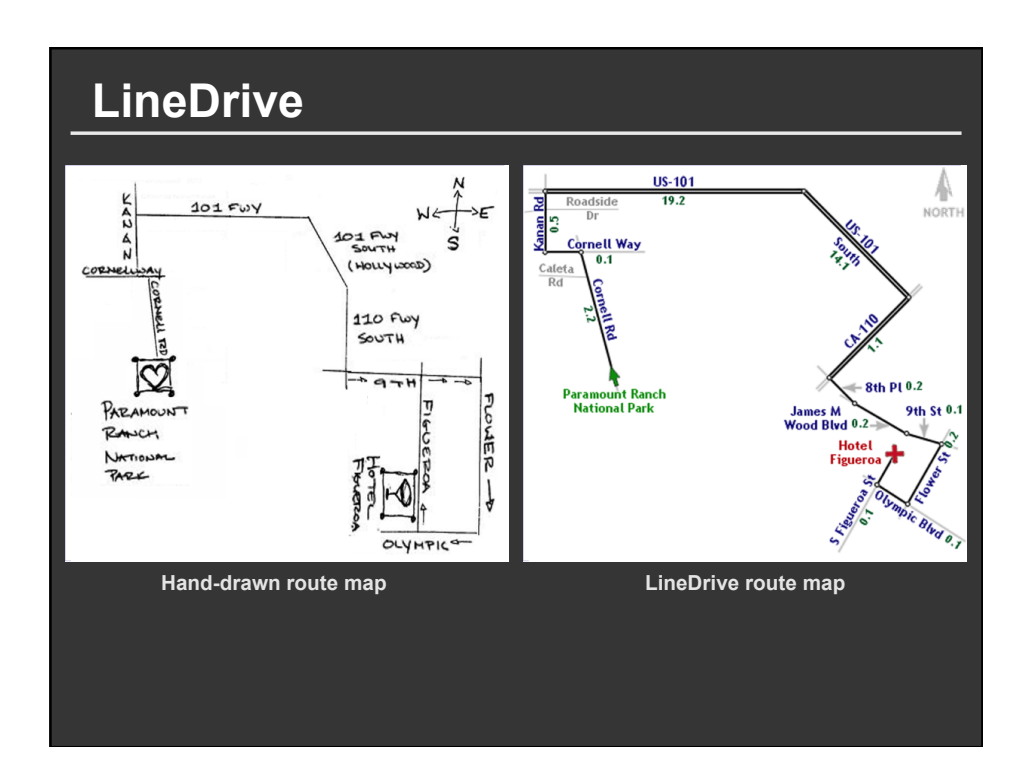

#### **Map Design via Optimization Set of graphic elements**  Roads, labels, cross-streets, ... **Choose visual attributes**  ■ Position, orientation, size, ... **Distortions increase flexibility** Martin Luther<br>King Jr Way **Develop constraints based on**  Martin Luther King **design principles** CA-24, Berkeley<br>TWalnut Creek **Simulated annealing 1-980, Walnut**<br>Creek, CA-24 Perturb: Form a layout **I-880 N, Dov** Score: Evaluate quality **Minimize score** OAK [Metropolitan Oakland International<br>Airport] (airport), California, United States  $rac{98}{46}$

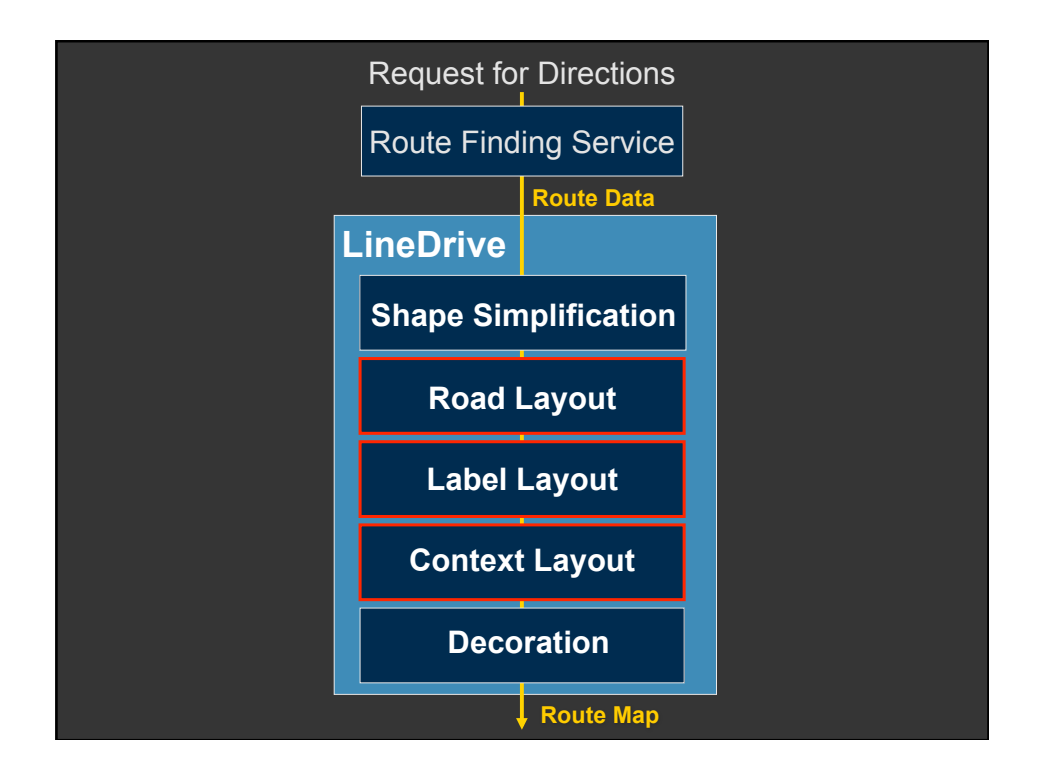